# **Balsam Workflows**

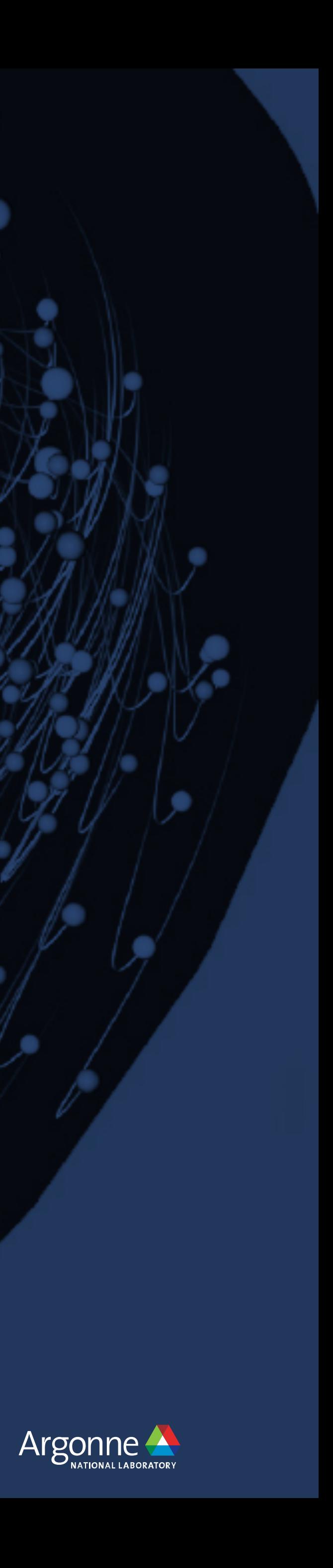

Misha Salim Argonne Leadership Computing Facility [msalim@anl.gov](mailto:msalim@anl.gov)

Argonne Leadership Computing Facility

## **[balsam.readthedocs.io](http://balsam.readthedocs.io)**

## **Ensemble Jobs at Argonne LCF**

#!/bin/bash

myApp="/path/to/app --input="

nid00004

nid00005

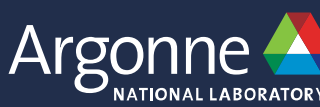

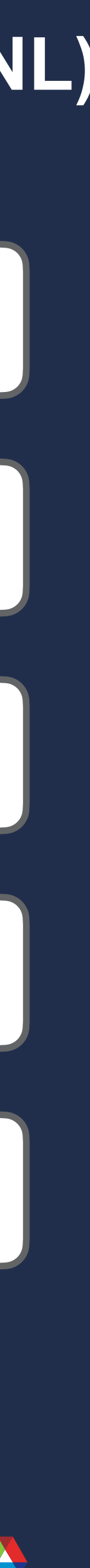

nid00001

nid00002

nid00003

**Compute (KNL) Nodes**

**Job scripts run on MOM (Broadwell) nodes**

[alcf.anl.gov/user-guides/running-jobs-xc40#bundling-multiple-runs-into-a-script-job](https://www.alcf.anl.gov/user-guides/running-jobs-xc40#bundling-multiple-runs-into-a-script-job)

#!/bin/bash myApp="/path/to/app --input=" aprun  $-n$  64 -N 64 \$myApp input1 >& run1.out & sleep 1 **Job scripts run on MOM (Broadwell) nodes**

Argonne Leadership Computing Facility [alcf.anl.gov/user-guides/running-jobs-xc40#bundling-multiple-runs-into-a-script-job](https://www.alcf.anl.gov/user-guides/running-jobs-xc40#bundling-multiple-runs-into-a-script-job)

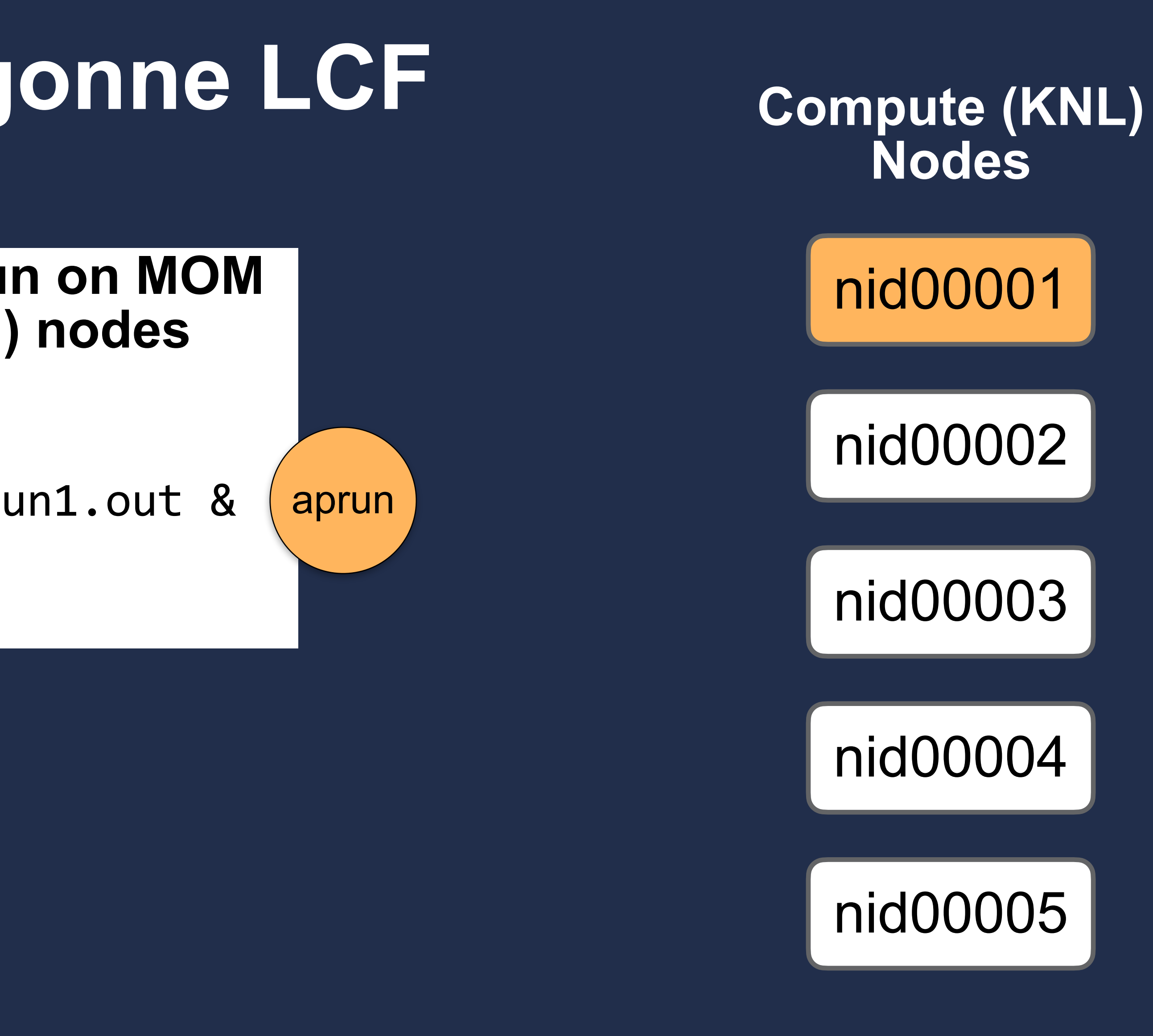

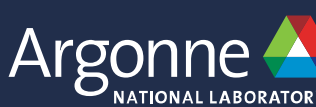

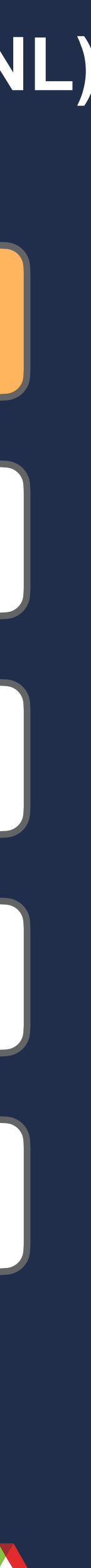

## **Ensemble Jobs at Argonne LCF**

#!/bin/bash myApp="/path/to/app --input=" aprun  $-n$  64 -N 64 \$myApp input1 >& run1.out & sleep 1 aprun -n 128 -N 64 \$myApp input2 >& run2.out & **Job scripts run on MOM (Broadwell) nodes**

Argonne Leadership Computing Facility [alcf.anl.gov/user-guides/running-jobs-xc40#bundling-multiple-runs-into-a-script-job](https://www.alcf.anl.gov/user-guides/running-jobs-xc40#bundling-multiple-runs-into-a-script-job)

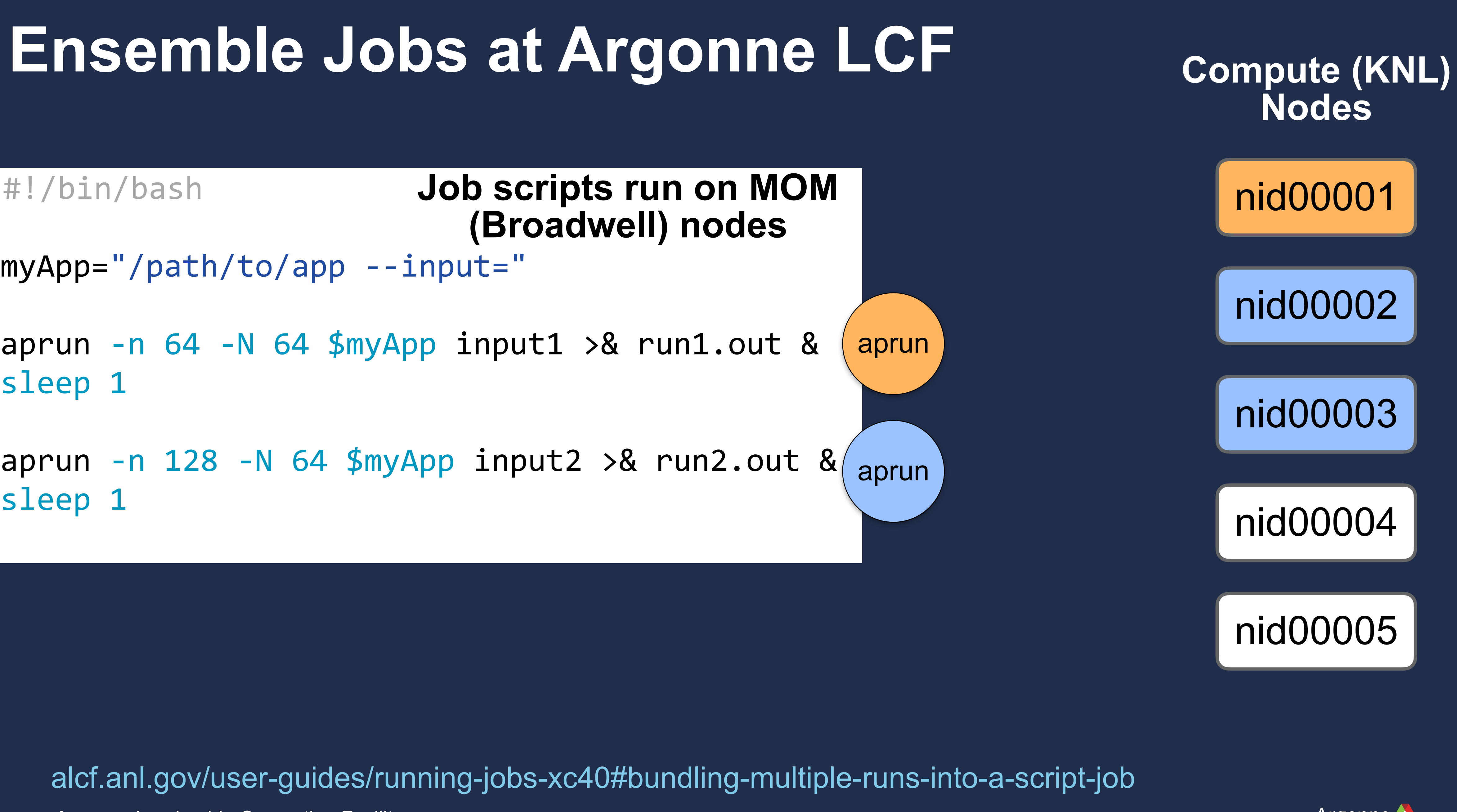

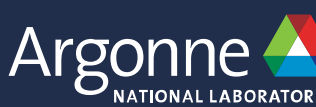

## **Ensemble Jobs at Argonne LCF**

```
#!/bin/bash
myApp="/path/to/app --input=" 
aprun -n 64 -N 64 $myApp input1 >& run1.out &
sleep 1
aprun -n 128 -N 64 $myApp input2 >& run2.out &
sleep 1 
aprun -n 128 -N 64 $myApp input3 >& run3.out & 
wait 
                       Job scripts run on MOM 
                          (Broadwell) nodes
```
Argonne Leadership Computing Facility [alcf.anl.gov/user-guides/running-jobs-xc40#bundling-multiple-runs-into-a-script-job](https://www.alcf.anl.gov/user-guides/running-jobs-xc40#bundling-multiple-runs-into-a-script-job)

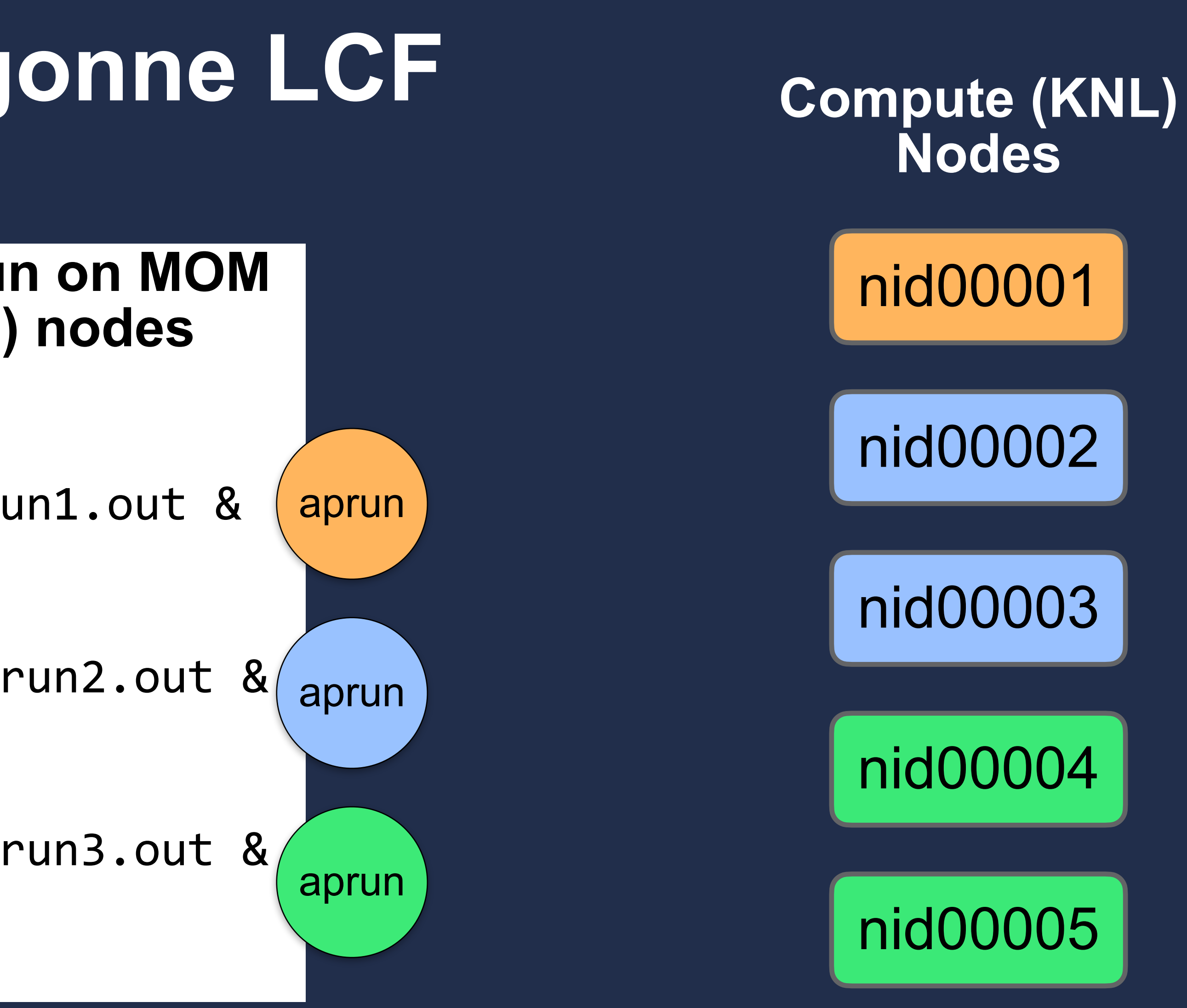

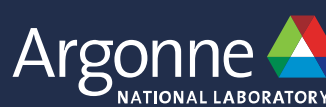

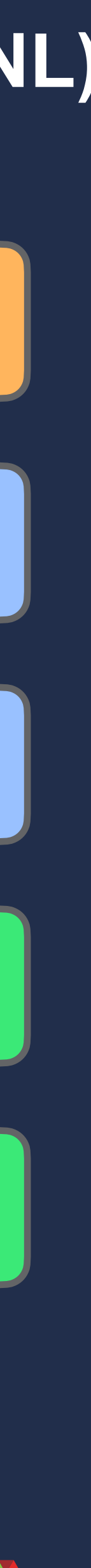

## **Ensemble Jobs at Argonne LCF**

## **What do we mean by workflow?**

# **Sometimes a few scripts is enough <br>(100 runs) (1024 nodes) (12 hours) = 1.23 M node-hours**

- Queue up to 20 script jobs
- Keep organized directory layout
- Compose shell commands with bash or Python scripting

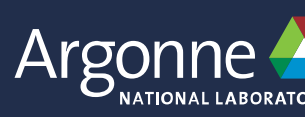

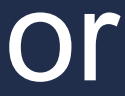

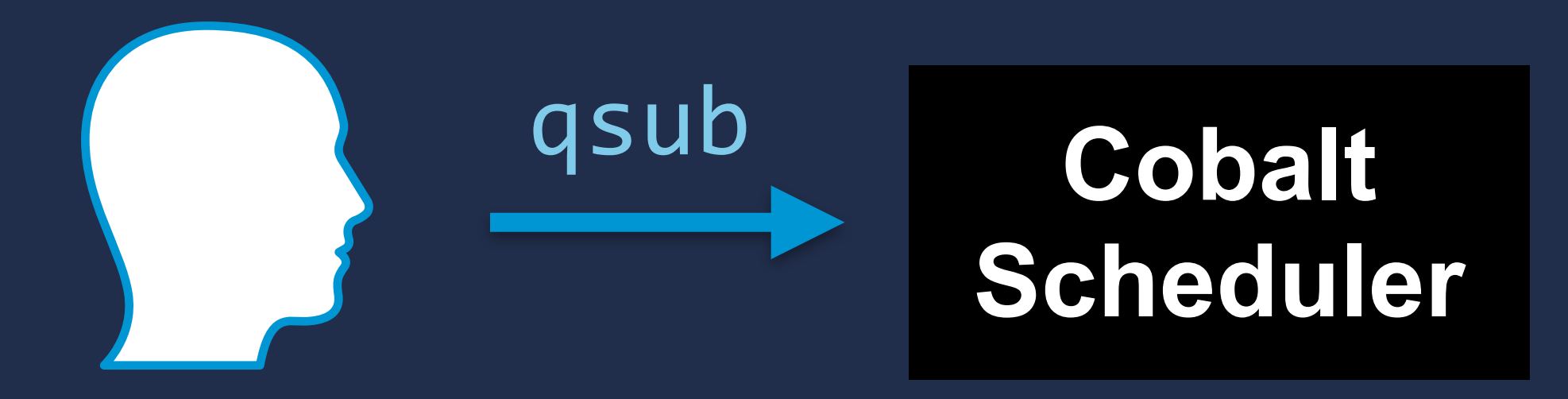

## What do we mean by workflow?

# **Large ensembles: start building more complex workflows**<br>(9600 runs) (128 node) (1 hour) = 1.23 M node-hours

- Run jobs concurrently and one-after-another?
	- Track which tasks are left to run?
		- Handle timed-out runs?

**Argonne Leadership Computing Facility** 

 $\bullet$ 

 $\bullet$ 

# **Sometimes a few scripts is enough**<br>(188 runs) (1824 nodes) (12 hours) = 1.23 M node-hours

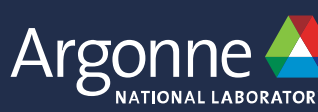

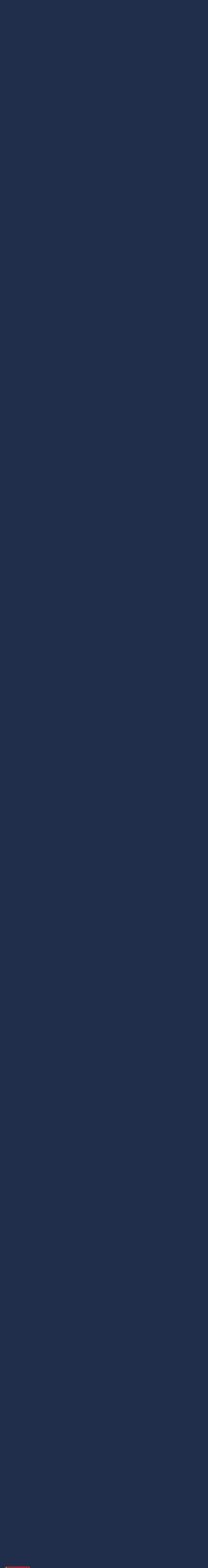

## What do we mean by workflow?

# **Large ensembles: start building more complex workflows**<br>(9600 runs) (128 node) (1 hour) = 1.23 M node-hours

# Human effort scales unfavorably with # of runs<br>(12,288,000 runs) (1 node) (6 minutes) = 1.23 M node-hours

**Argonne Leadership Computing Facility** 

# **Sometimes a few scripts is enough**<br>(188 runs) (1824 nodes) (12 hours) = 1.23 M node-hours

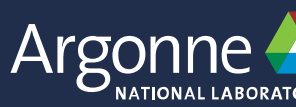

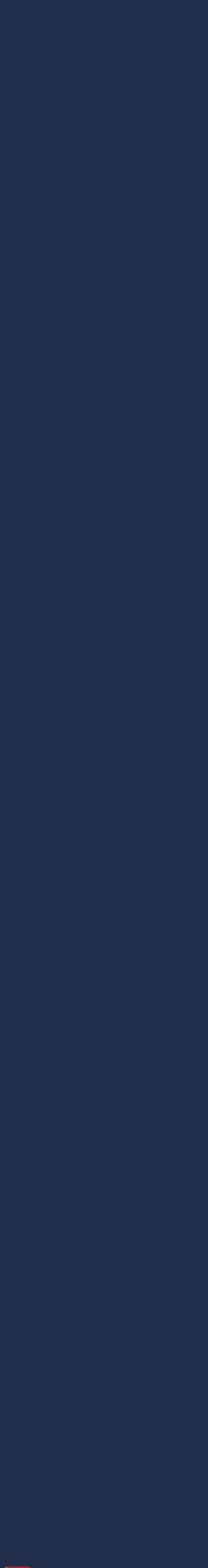

**Human effort scales unfavorably with # of runs (**12,288,000 runs) (1 node) (6 minutes) = 1.23 M node-hours

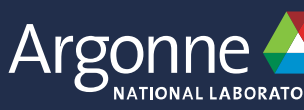

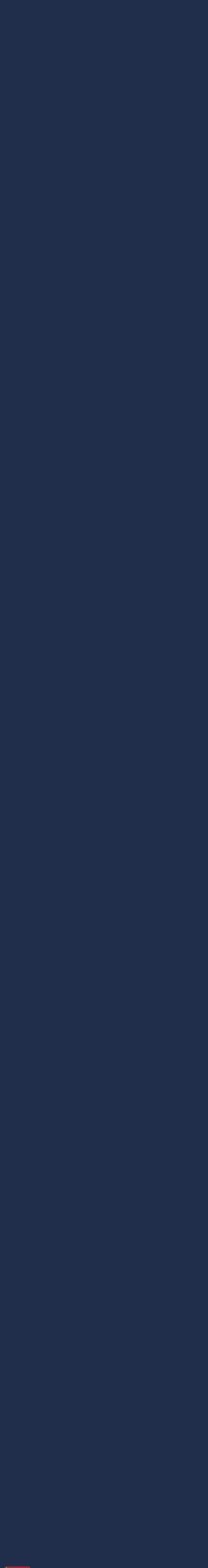

## **What do we mean by workflow?**

**Max 20 queued jobs** 

**Lacking job packing / MPMD execution** 

**Cumbersome error & timeout handling**

*You either build workflow tools or adopt existing ones* 

## **Balsam** Workflows, scheduling, and execution for HPC

- Submit unlimited application runs to a private task database
- Service component automates queue submission
- Launcher component pulls tasks for load-balanced execution
	- Resilient to task-level faults
	-
	- Automatic retry or custom handling of timed-out, failed jobs • Runs unmodified user applications or Singularity containers
- Workflow status and project statistics available at-a-glance

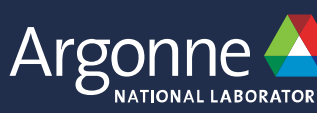

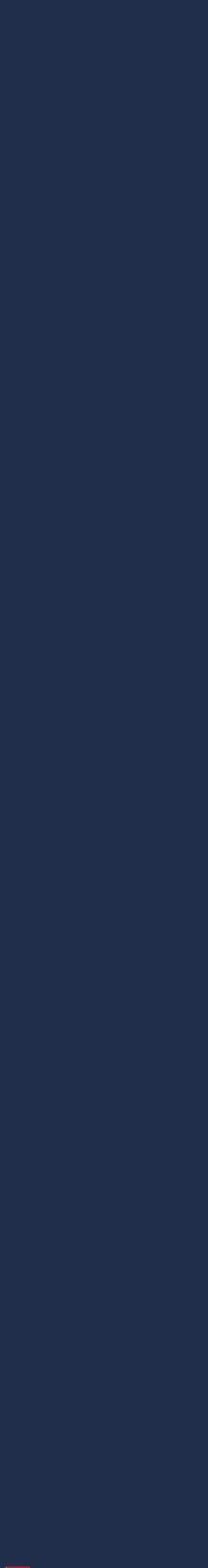

## Release in production @ ALCF

#### Balsam

Home User Guide Application Tutorials

#### **Balsam**

Home

**Frequently Asked Questions** 

License

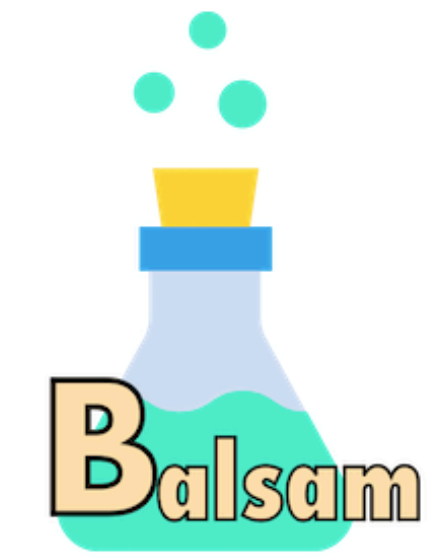

version v0.3.8 docs passing license BSD 3-Clause Licens

#### Balsam: HPC Workflows & Edge Service

Balsam makes it easy to manage large computational campaigns on a supercomputer. Instead of writing and submitting job scripts to the batch scheduler, you send individual tasks (application runs) to Balsam. The service takes care of reserving compute resources in response to changing workloads. The launcher fetches tasks and executes the workflow on its allocated resources.

Balsam requires minimal "buy-in" and works with any type of existing application. You don't have to learn an API or write any glue code to acheive throughput with existing applications. On systems with Balsam installed, it's arguably faster and easier for a beginner to run an ensemble using Balsam than by writing an ensemble job script:

```
$ balsam app --name SayHello --executable "echo hello,"
$ for i in <math>{1..10}</math>> do
> done
```
# balsam.readthedocs.io

**Argonne Leadership Computing Facility** 

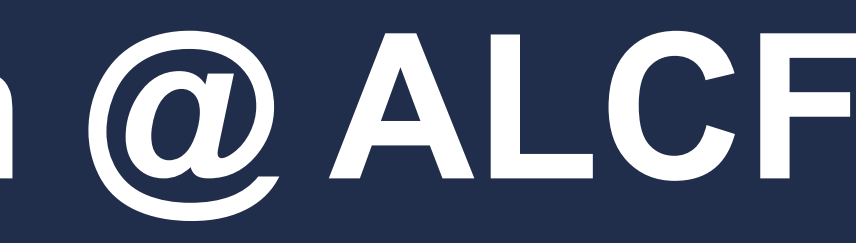

Q Search

balsam-alcf/balsam 17 Stars · 6 Forks

**Table of contents** 

Existing site-wide installations

Highlights

Installation

Prerequisites

Quick setup

Citing Balsam

> balsam job --name hi\$i --workflow test --application SayHello --args "world \$i

\$ balsam submit-launch -A Project -q Queue -t 5 -n 2 --job-mode=serial

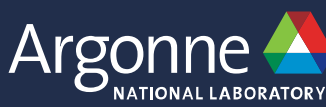

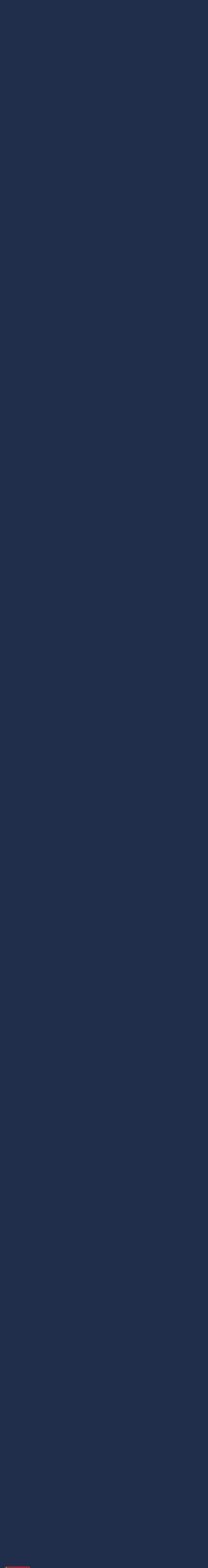

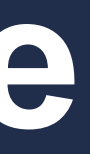

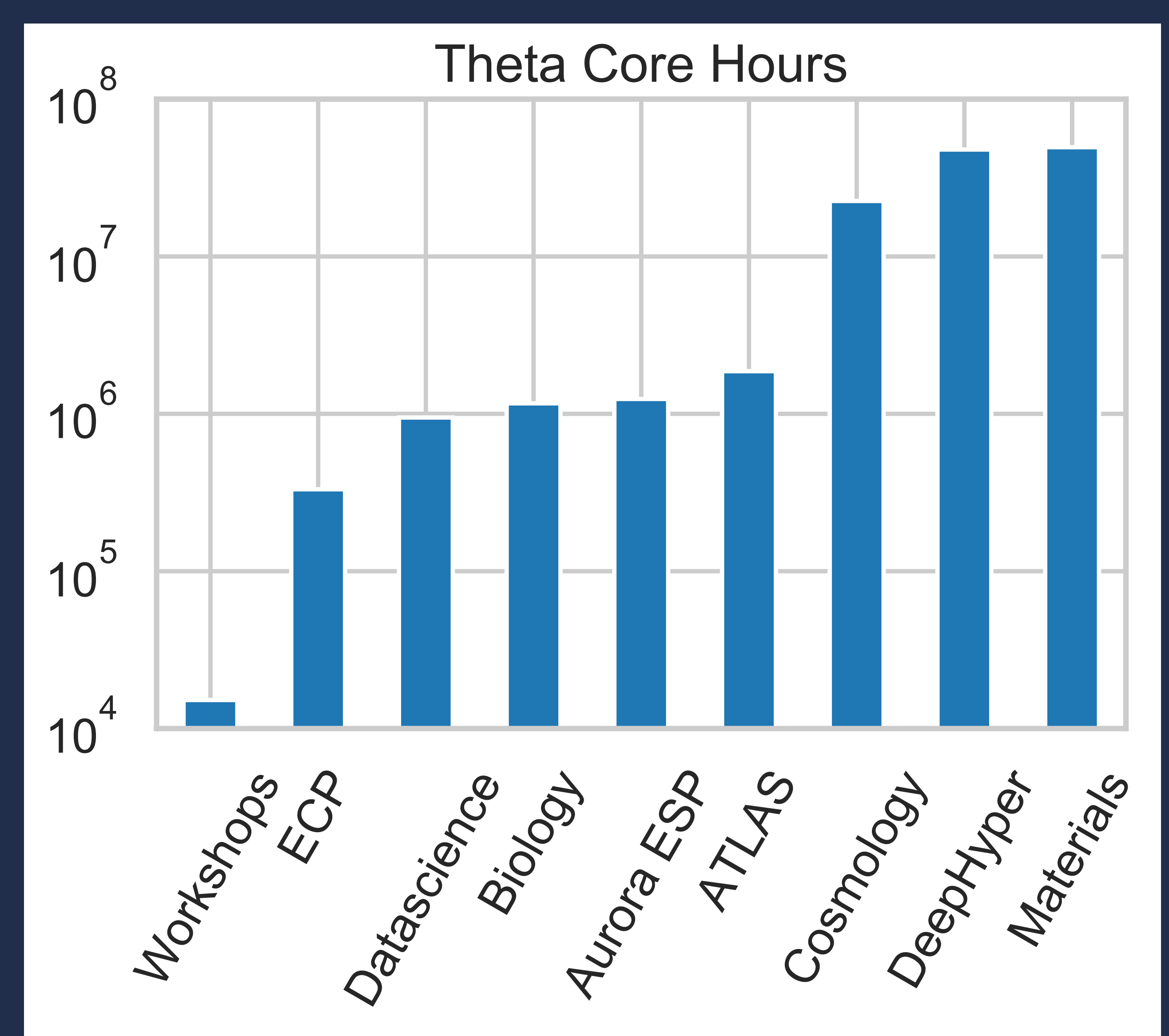

- 125M Theta core-hours
- 48 users
- 28 projects
- Top usage categories:
	- Materials Science (39%)
	- DeepHyper (38%)
	- Cosmology (18%)

## **Tracking Balsam Usage** *(September 2018 -- 2019)*

## A quick look at Balsam components

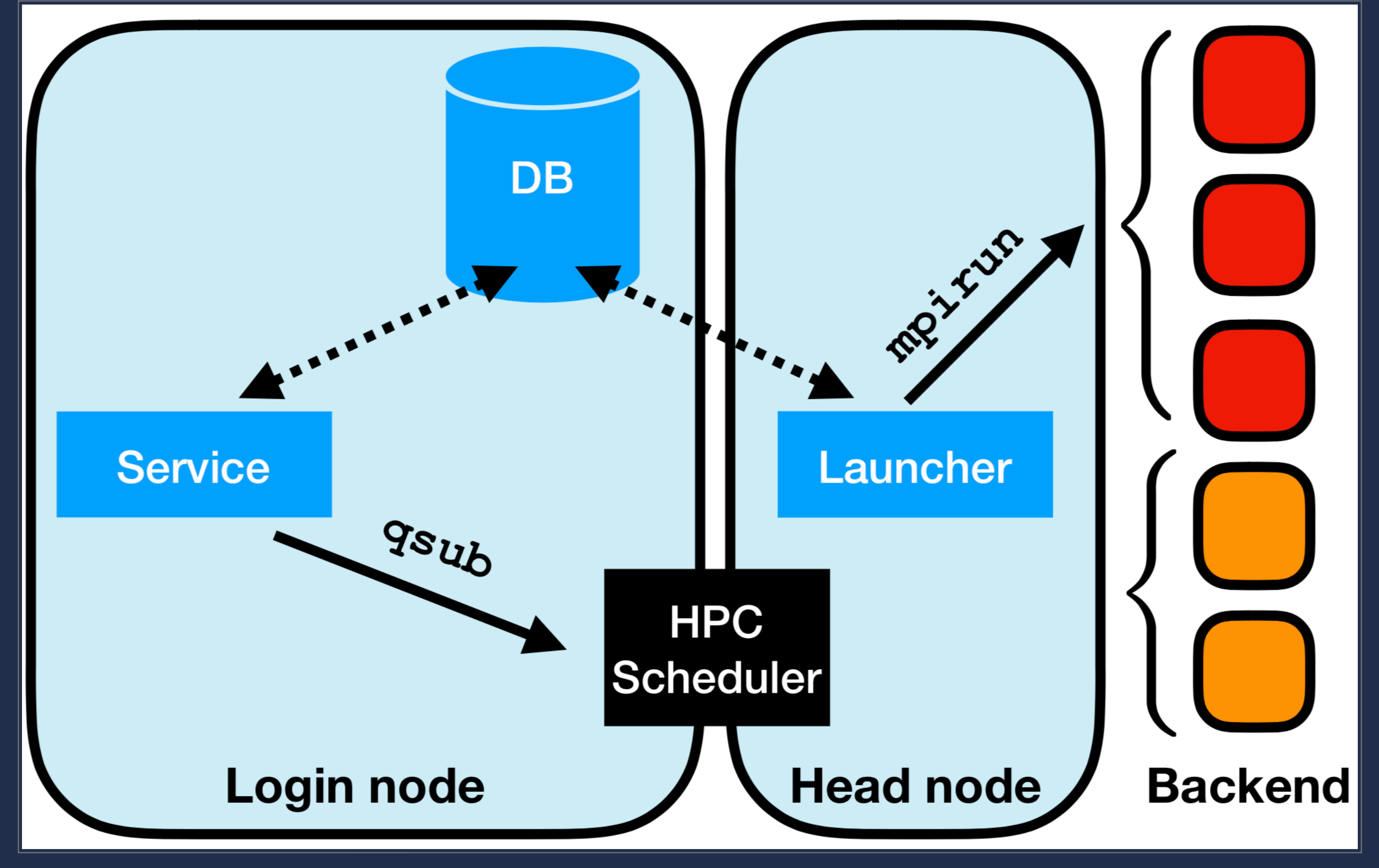

**Argonne Leadership Computing Facility** 

Argonne

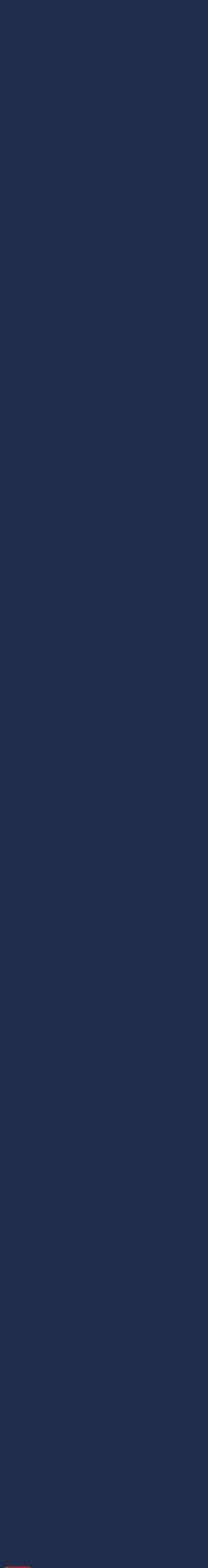

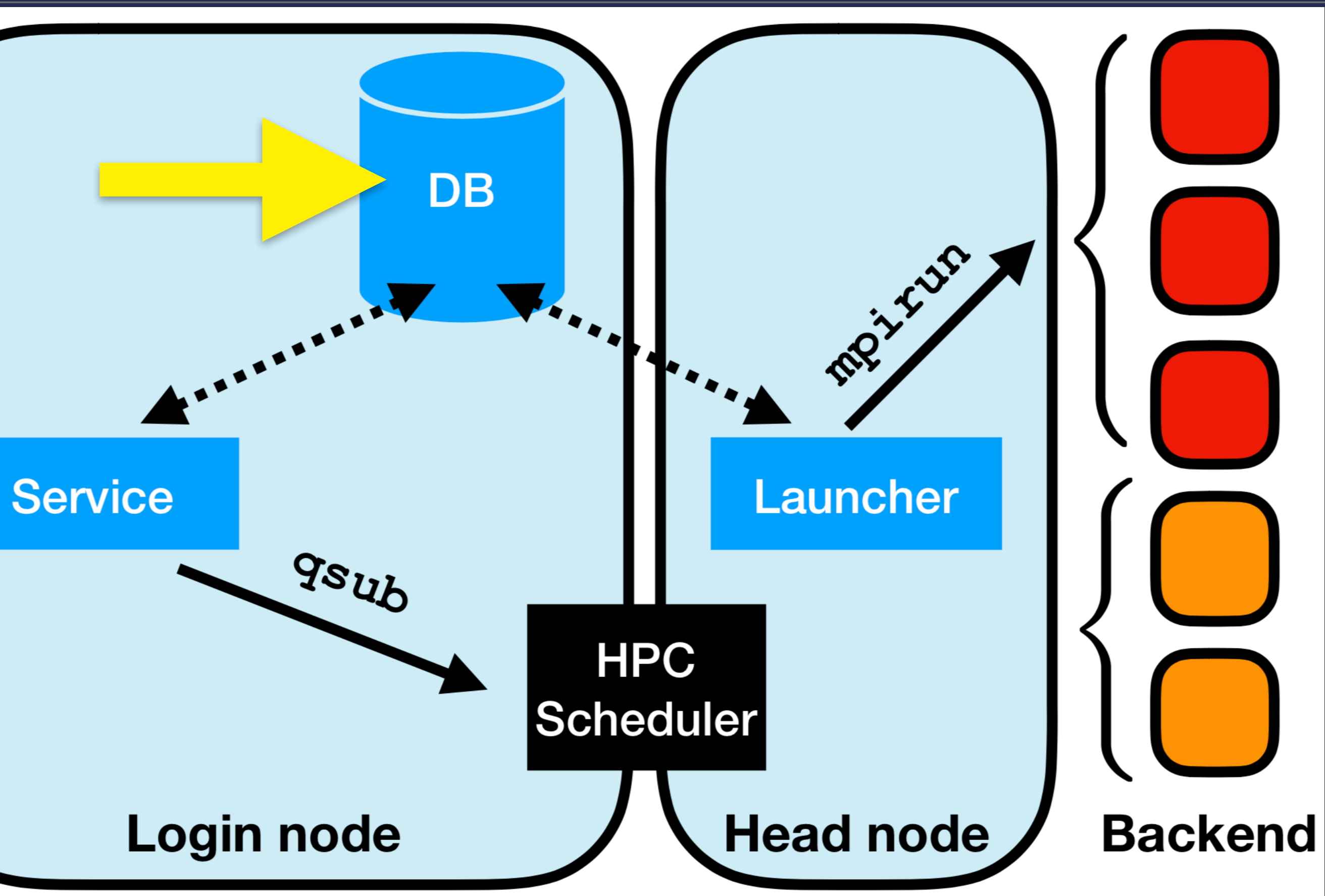

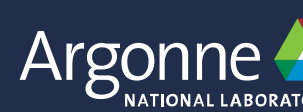

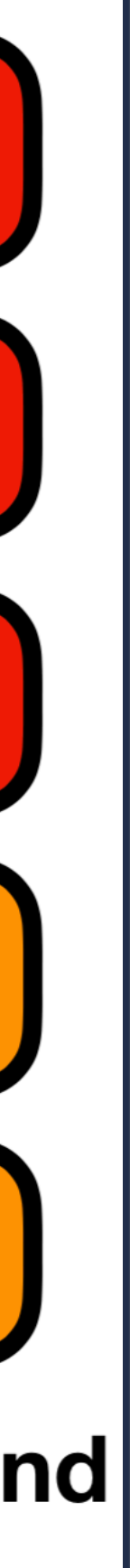

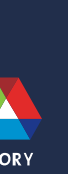

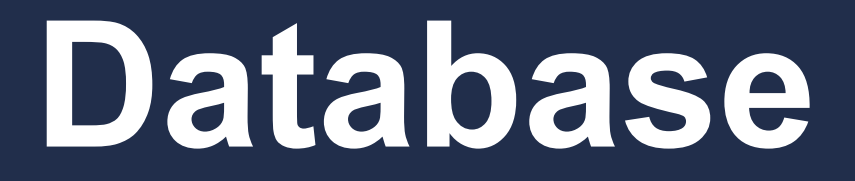

## BalsamJob table: **one row per task**

#### **One line setup:**

#### balsam init myproject

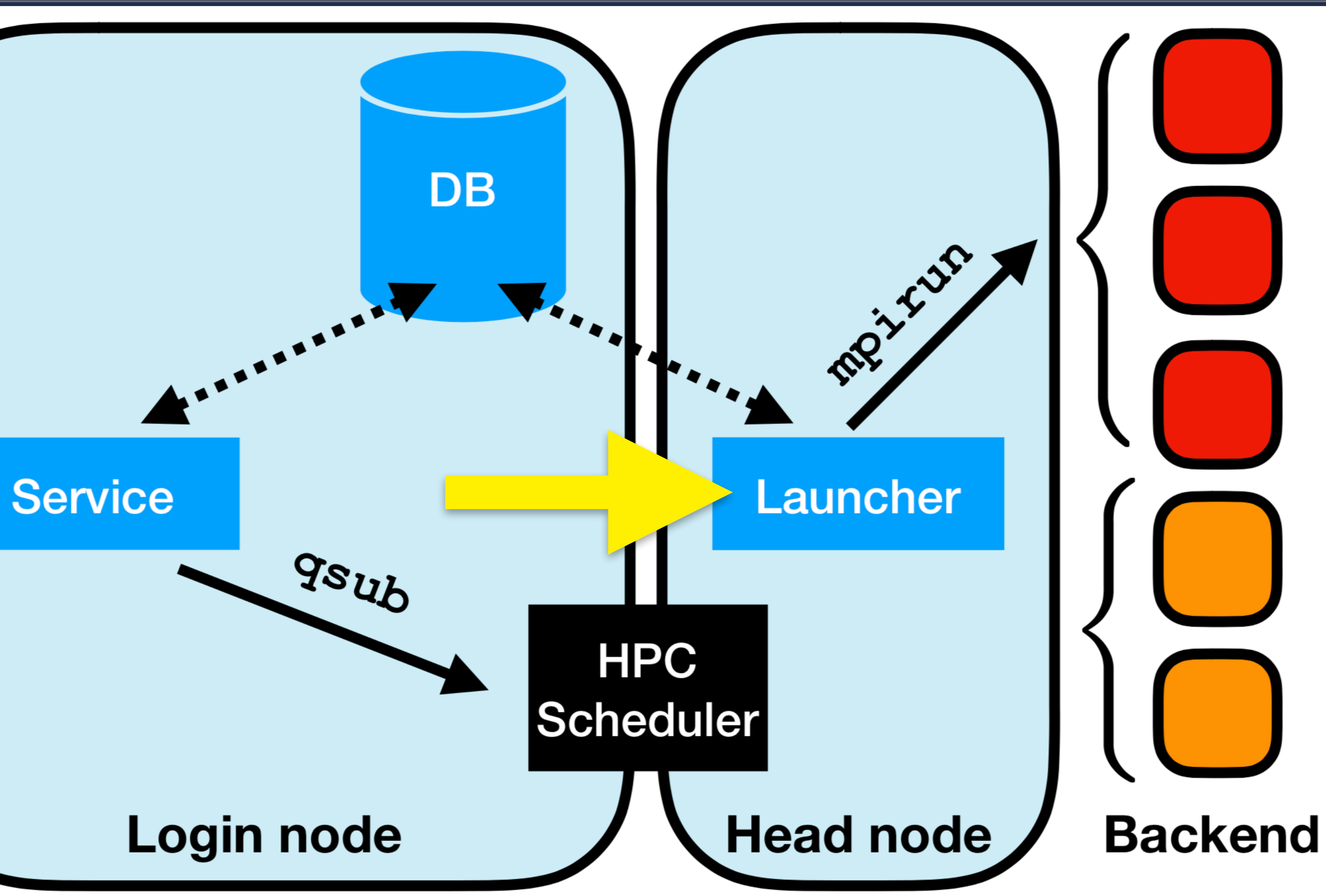

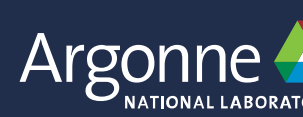

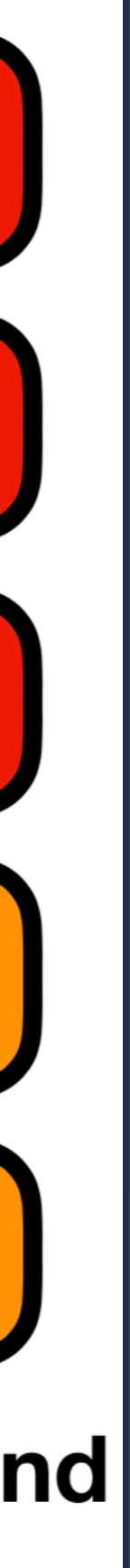

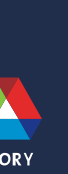

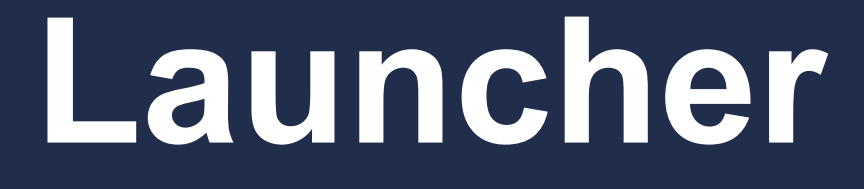

Dynamic task pull and execution

**MPI** job mode for conventional app launch (1 aprun per task)

**Serial** job mode to pack many tasks per node (1 aprun: mpi4py runtime)

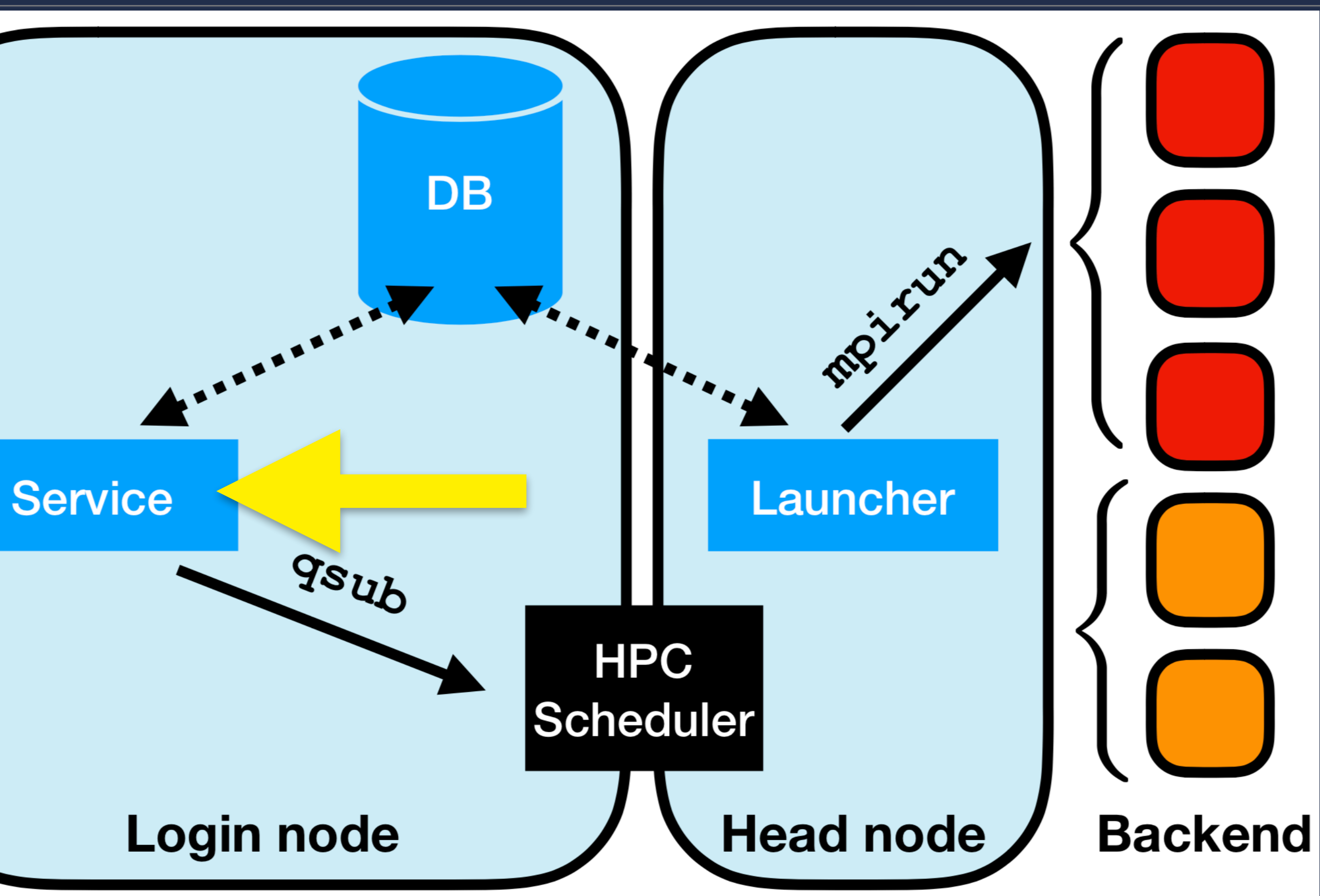

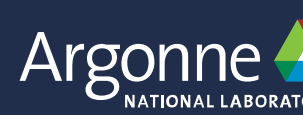

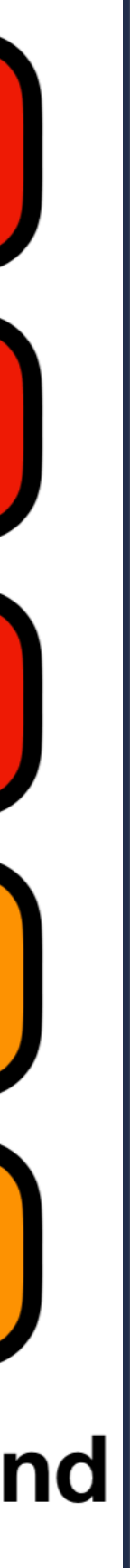

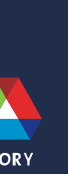

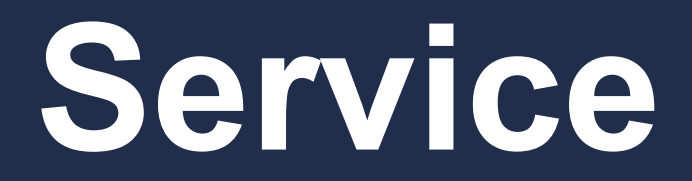

#### balsam submit-launch

### **Submission interface**

#### balsam service

#### **Auto queue submission**

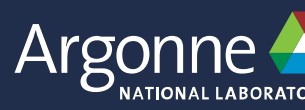

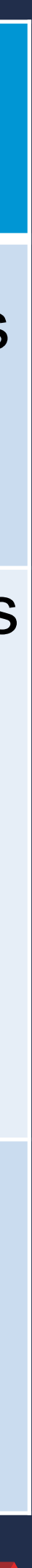

#### **Complementary job modes needed to work around various limitations on ALCF Theta platform**

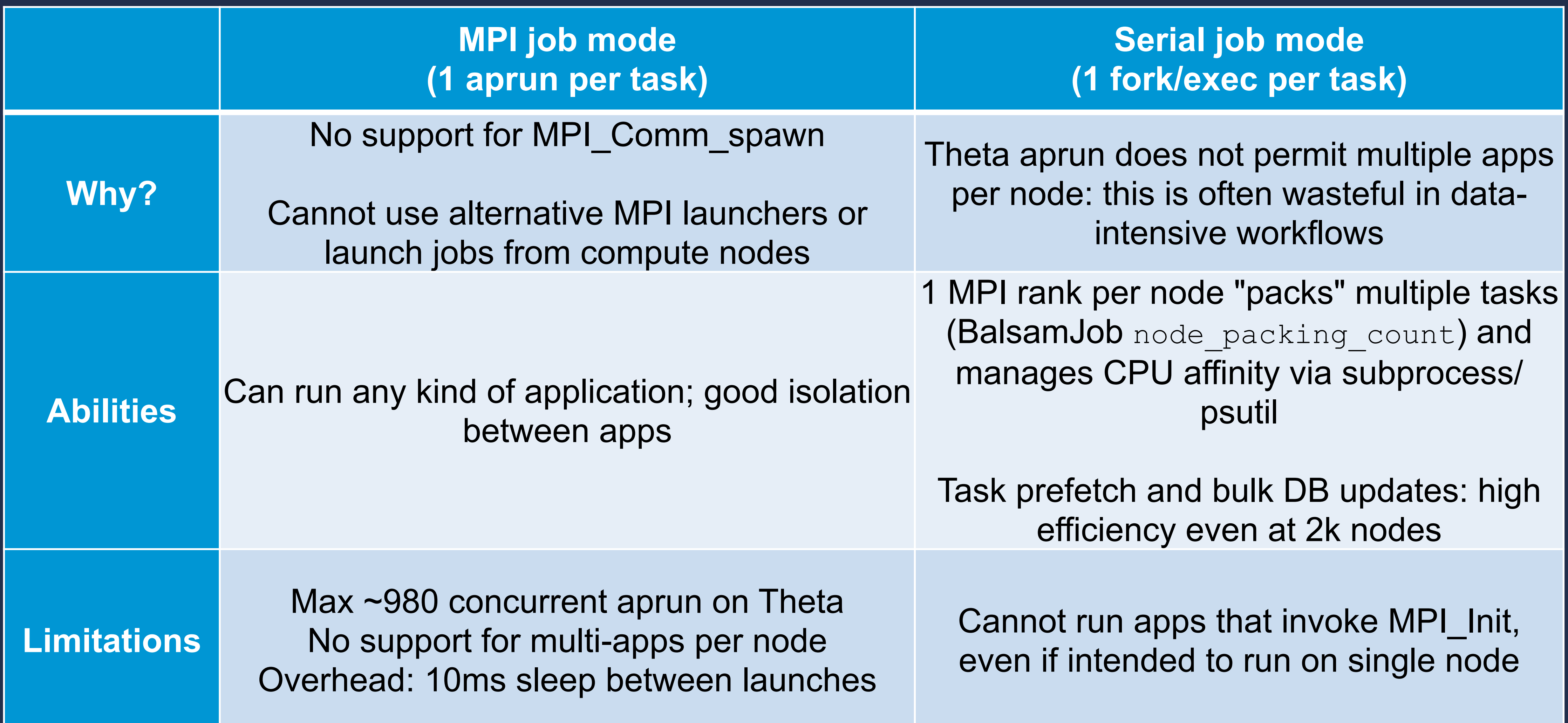

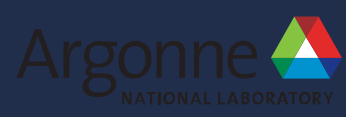

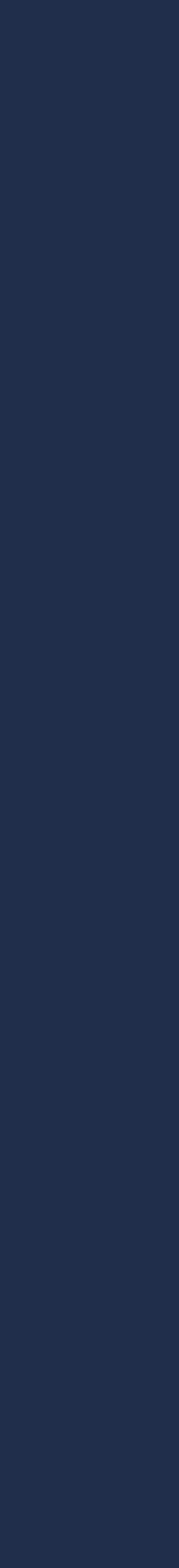

## **A Typical Workflow**

#### *Populate database with runs, then track progress*

 $\bigcup$ 

```
def prep_job(name, workflow, xyz path):
         workflow = workflow, 
        stage in url = xyz path,
         application = 'fhi-aims', 
        ranks per node = 64,
        threads per rank = 1,cpu affinity = 'den't',
```
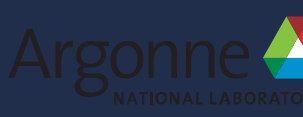

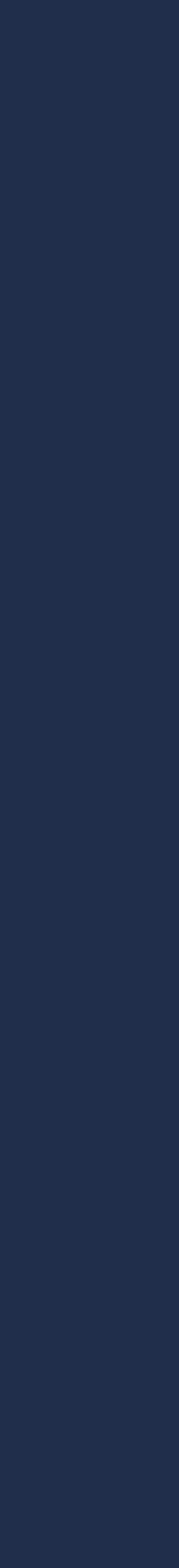

 return BalsamJob(  $name = name,$ 

## *1. Populate database from script* **A Typical Workflow**

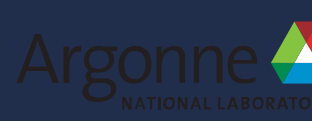

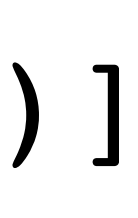

for (dirpath, dirnames, filenames) in os.walk(top): xyz files =  $[f$  for f in filenames if f.endswith('.xyz')] for f in xyz\_files: name,  $= os.path.splitext(f)$  $workflow = os.path.basename(dirpath)$ xyz path =  $os.path.join(dirpath, f)$ job =  $prep$  job(name, workflow, xyz path) job.save()

## **A Typical Workflow** *1. Populate database from script*

## A Typical Workflow 2. Request compute nodes

#### balsam submit-launch : **Shortcut for Cobalt job submission**

#### [BalsamDB: myProject] \$ balsam submit-launch -n 2 -t 10 \ -q debug-cache-quad -A MyAllocation --job-mode mpi

**Argonne Leadership Computing Facility** 

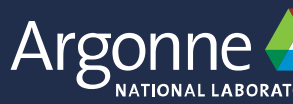

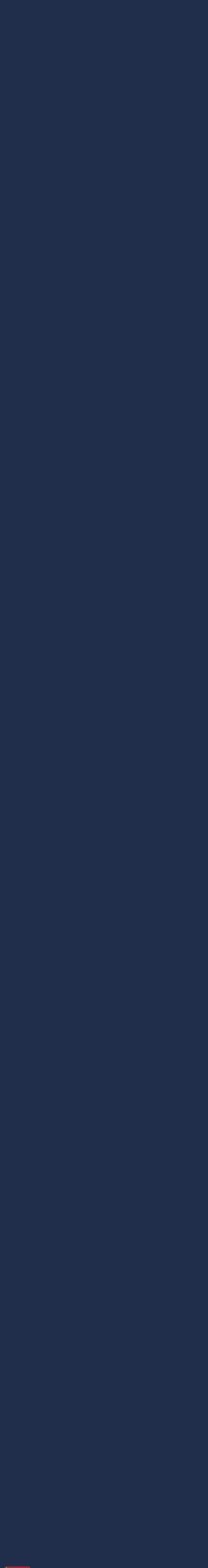

#### [BalsamDB: test-db] \$ **balsam ls --state FAILED --history**

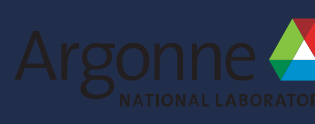

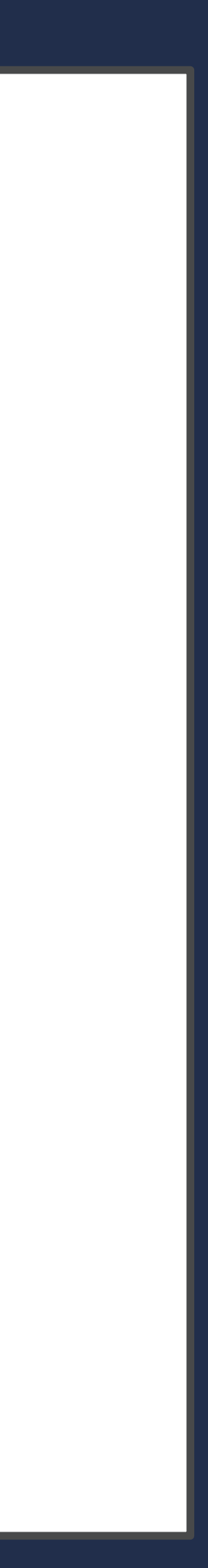

Job testfail [fab575a3-01db-41b5-b70d-c396c17ef10d]

---------------------------------------------------

[10-03-2018 19:34:38.379895 CREATED] [10-03-2018 19:38:24.490910 PREPROCESSED] [10-03-2018 19:38:24.701099 RUNNING] [10-03-2018 19:38:30.618931 RUN\_ERROR] Traceback (most recent call last): Hello from rank 2 Hello from rank 1 File "/gpfs/mira-home/msalim/test-db/fail.py", line 5 raise RuntimeError("simulated error")

## **A Typical Workflow** *3. Track status of ongoing jobs*

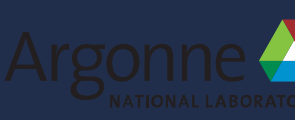

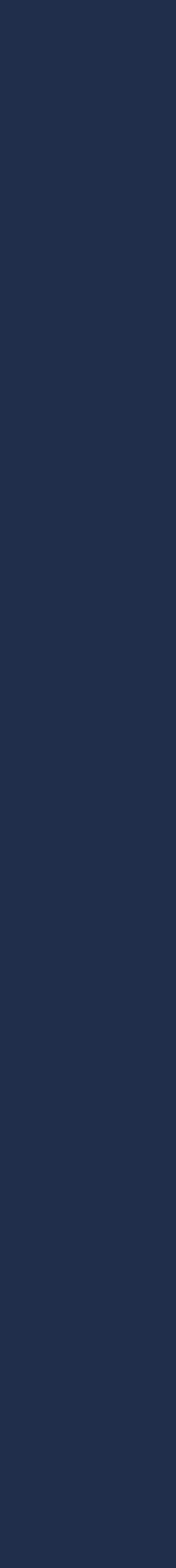

## **from** balsam.launcher.dag **import** BalsamJob BalsamJob.objects.filter( state="RUN\_TIMEOUT" ).values\_list("working\_directory")

## *Use Python API for more flexible queries* **A Typical Workflow**

## *Convenience functions for visualizing throughput & utilization* **A Typical Workflow**

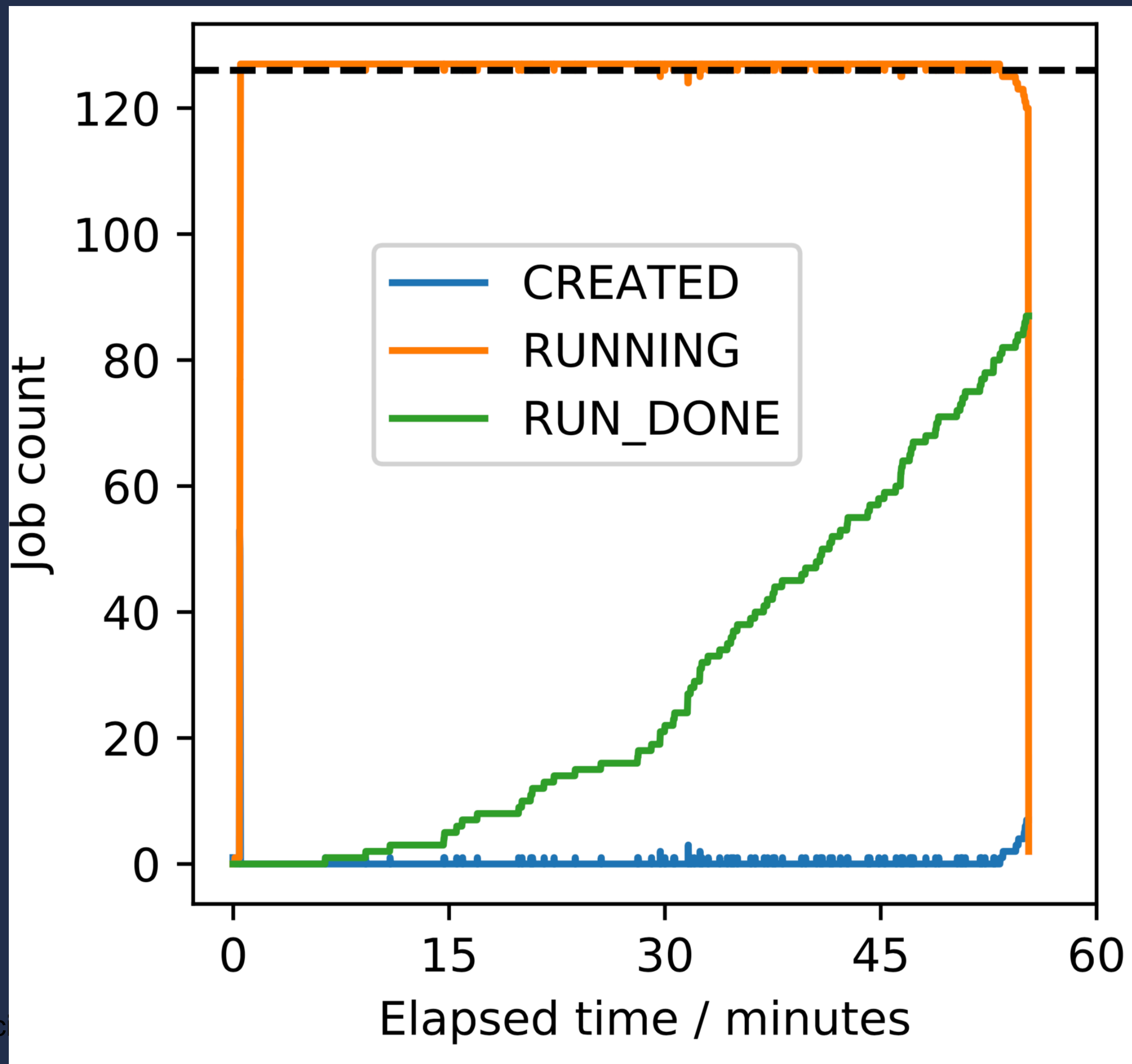

**Argonne Leadership Computing Fac** 

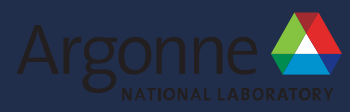

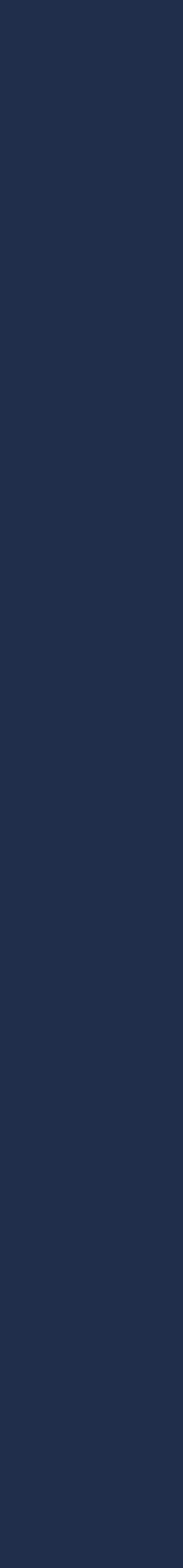

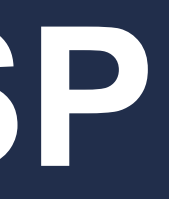

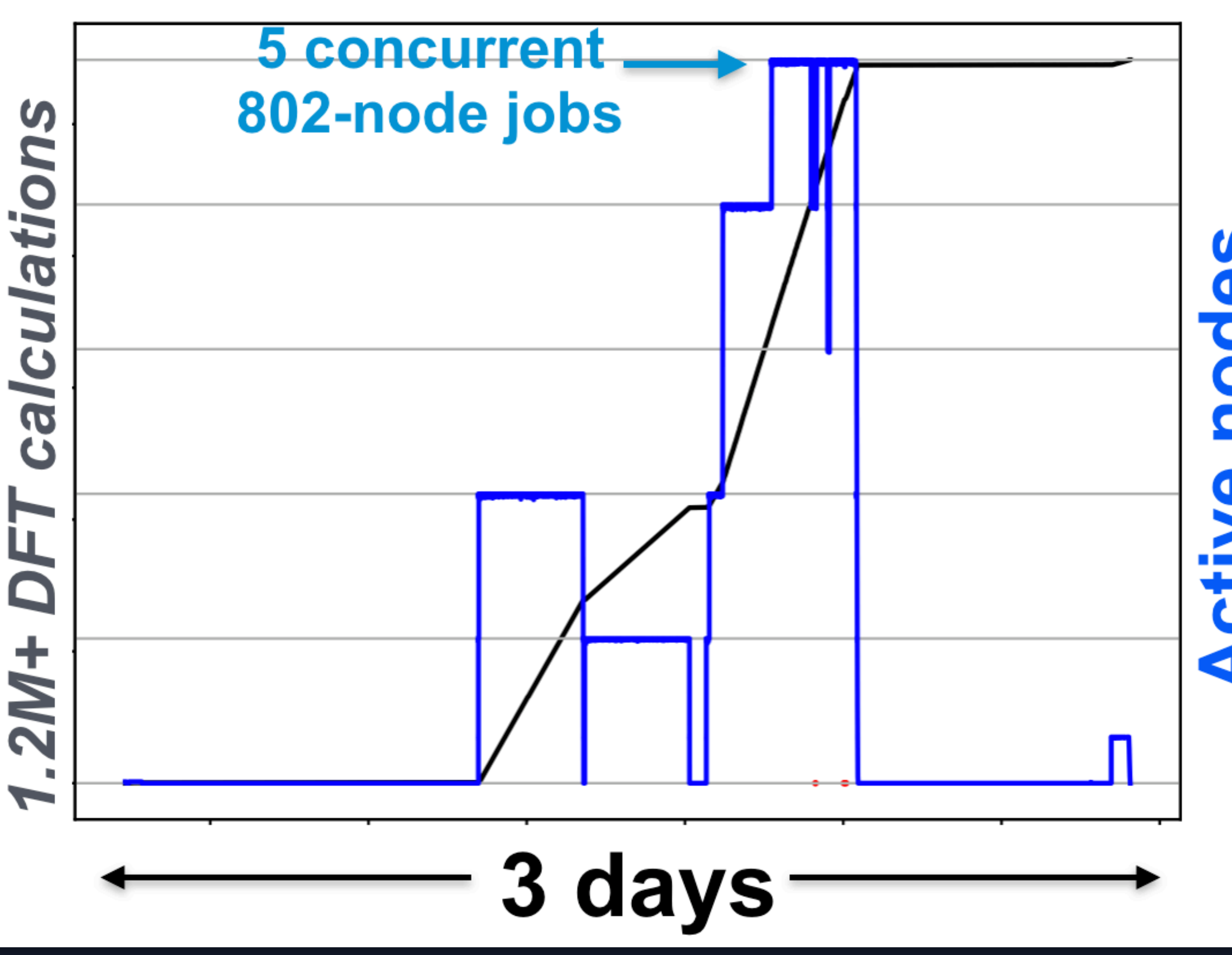

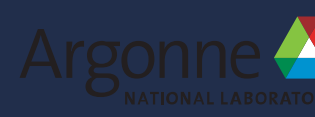

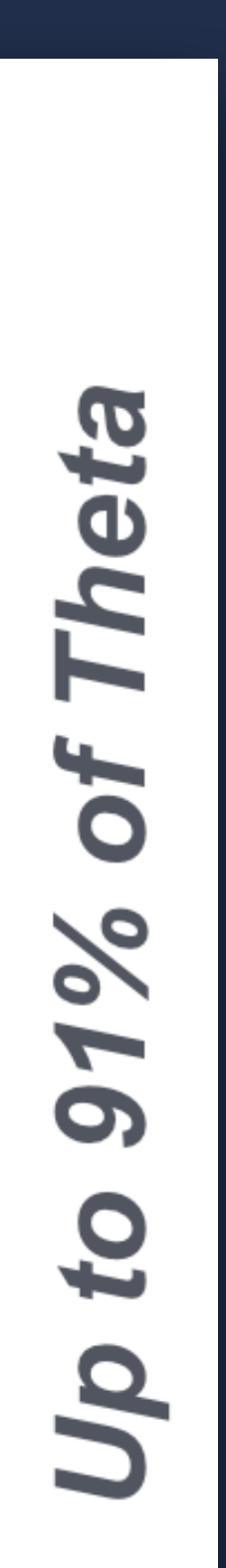

- 22.9M core hours of DFT with FHI-AIMS
- Scaled to 91% of Theta, 1.2M+ tasks
- Up to 5 simultaneous Cobalt jobs running tasks from DB

## **Molecular Crystals ADSP** *Cataloging free-energies of crystalline polymorphs (PI: Alexandre Tkatchenko)*

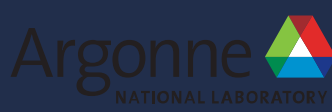

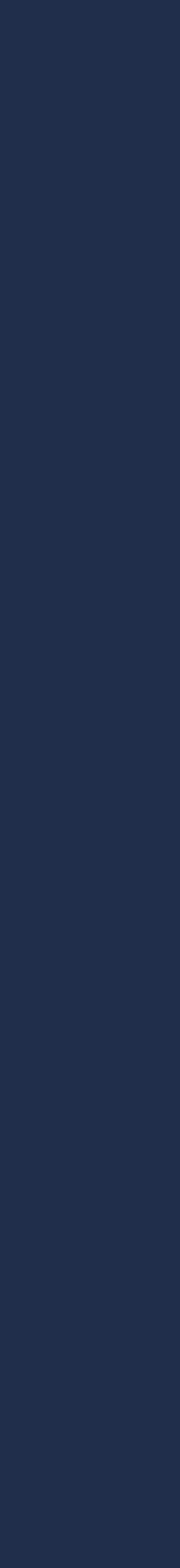

## **Dynamic Job Launch** *Write applications that dynamically generate new runs from compute nodes*

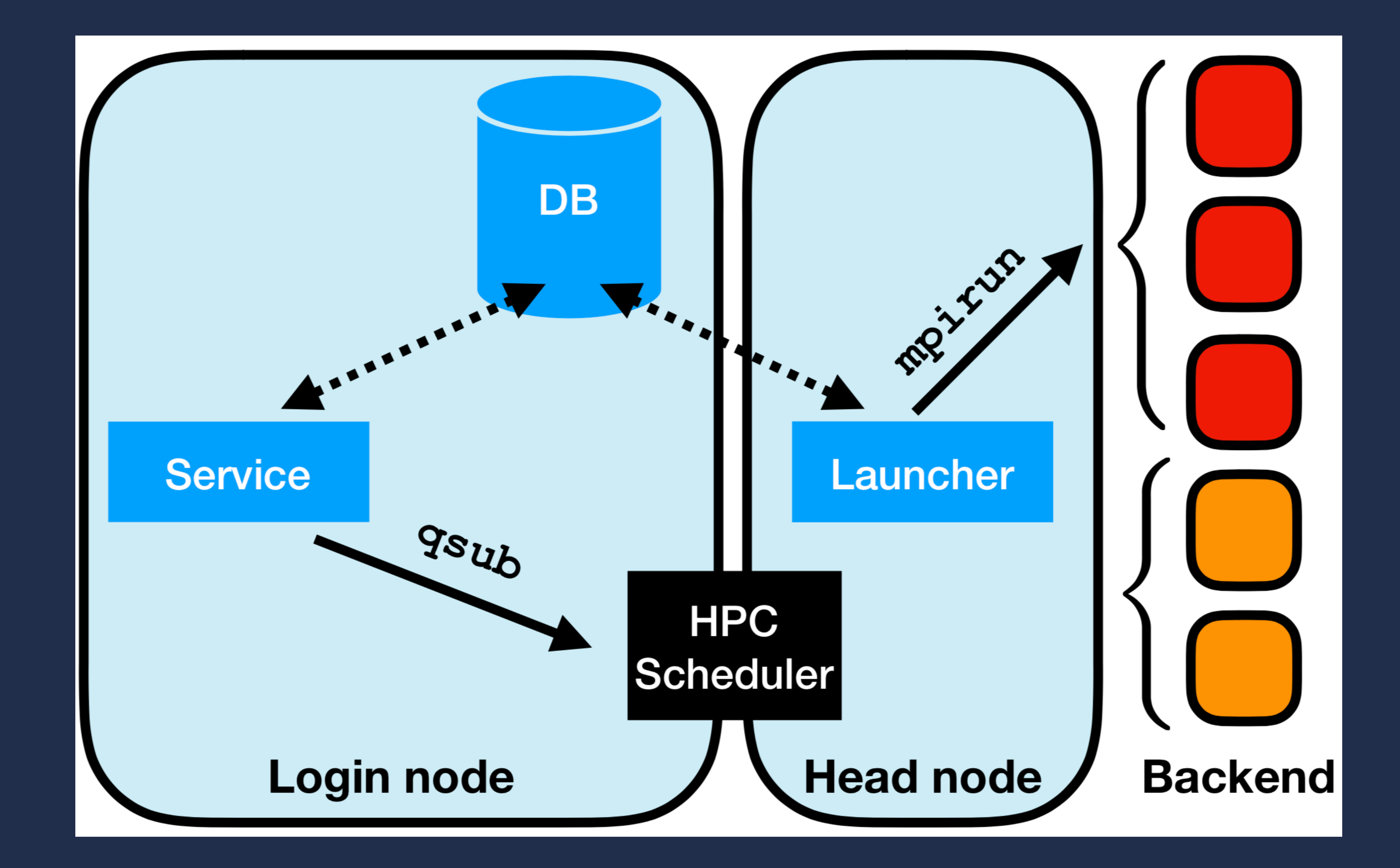

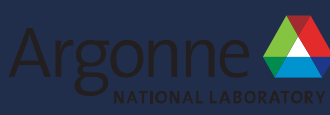

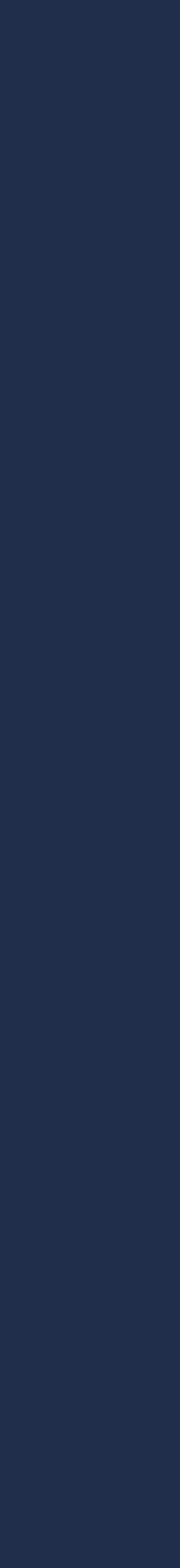

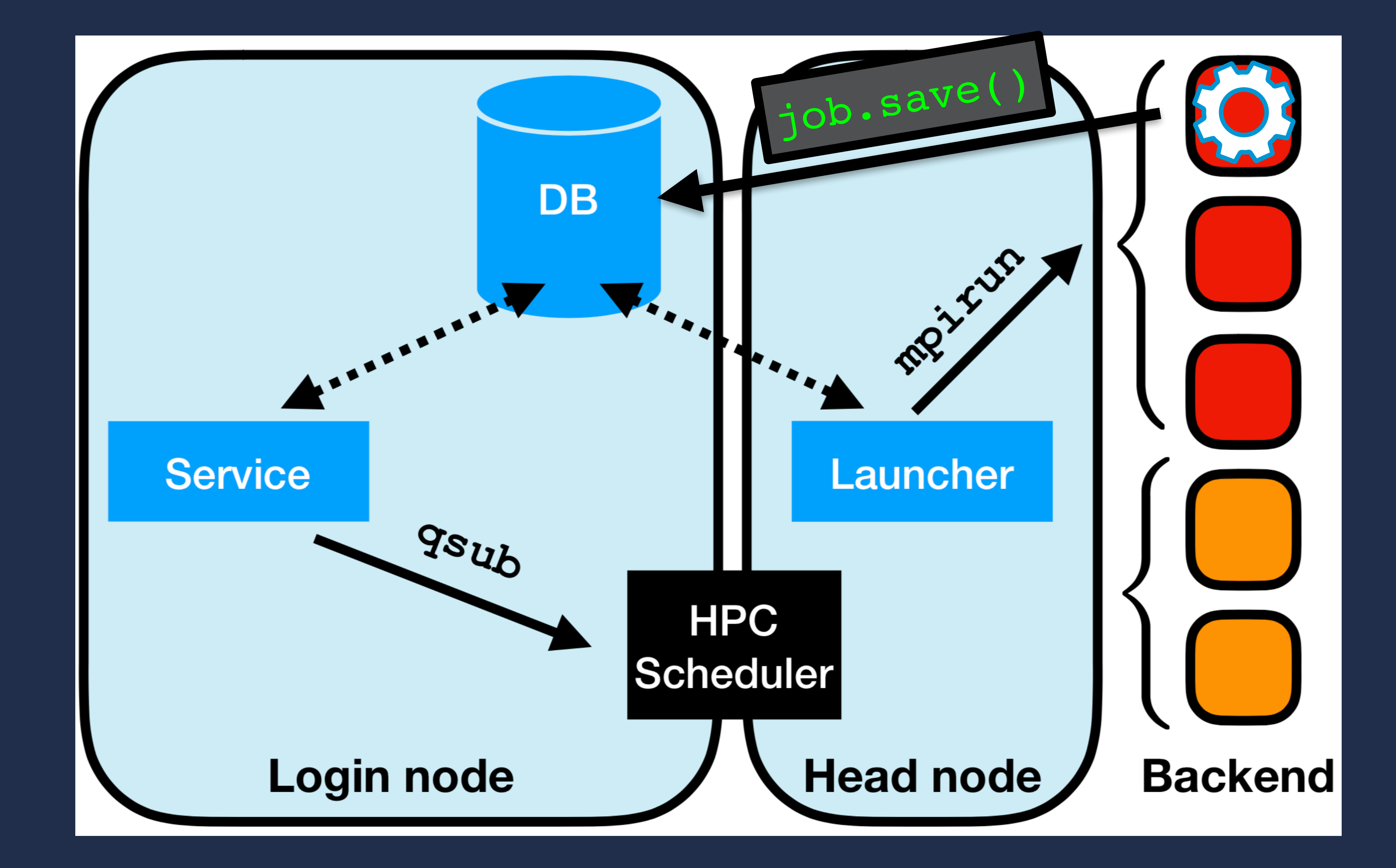

## **Dynamic Job Launch** *Write applications that dynamically generate new runs from compute nodes*

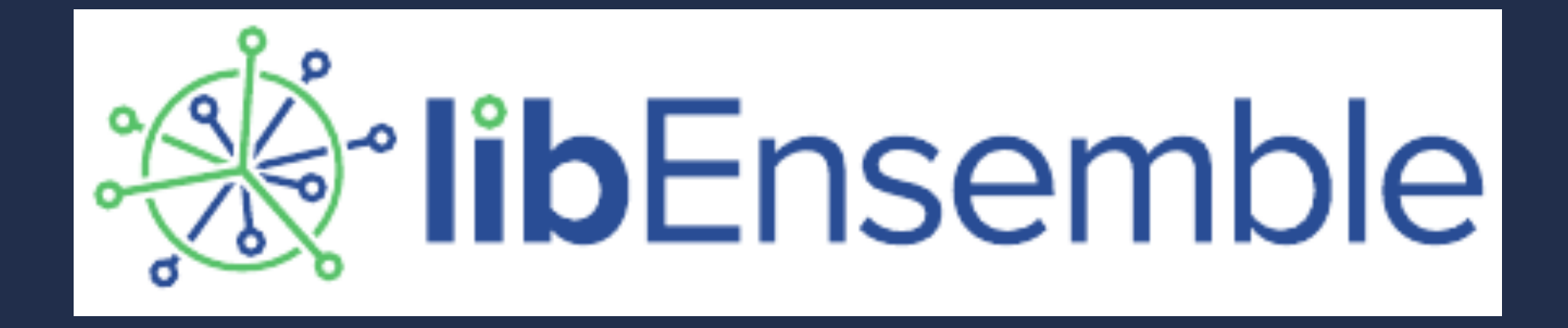

## **Framework for Generator/simulatortype ensemble jobs**

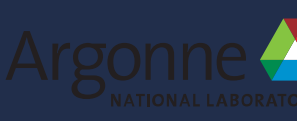

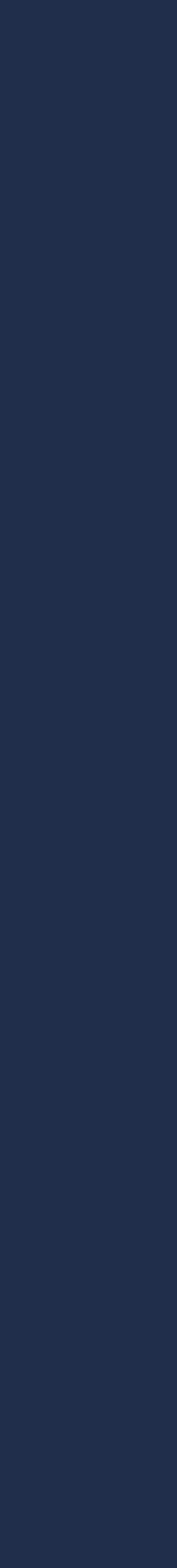

## **Hyperparameter Optimization and Neural Architecture Search**

### *Frameworks using Balsam for dispatching runs* **Dynamic Job Launch**

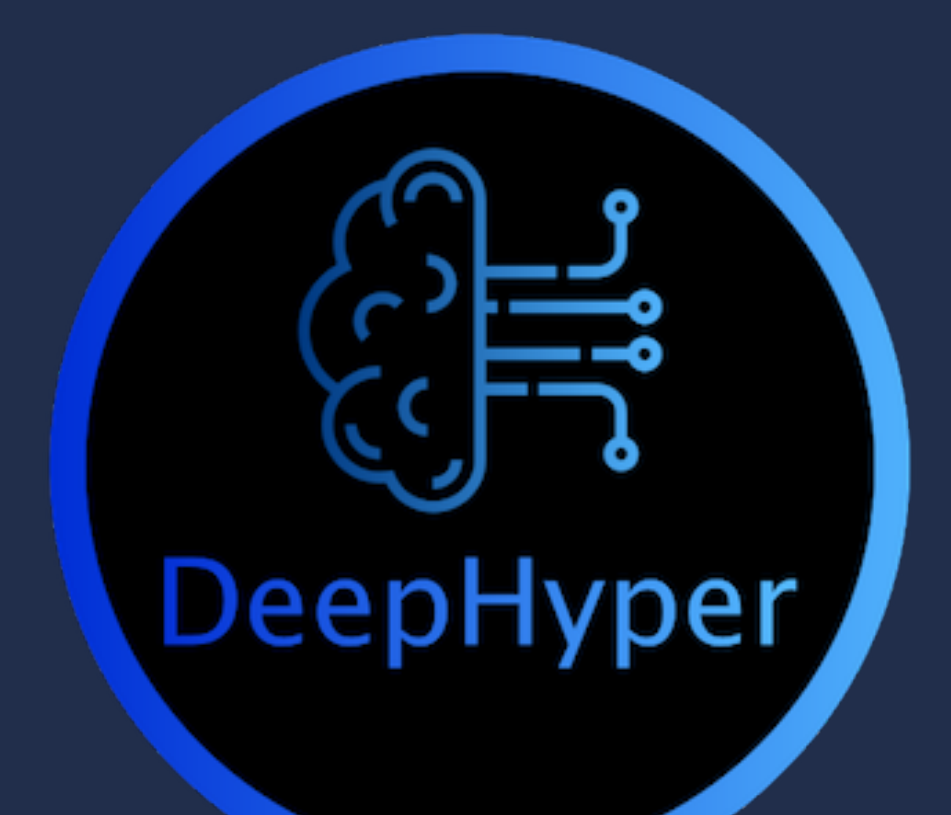

### *Scalable reinforcement learning-based neural architecture search* **DeepHyper**

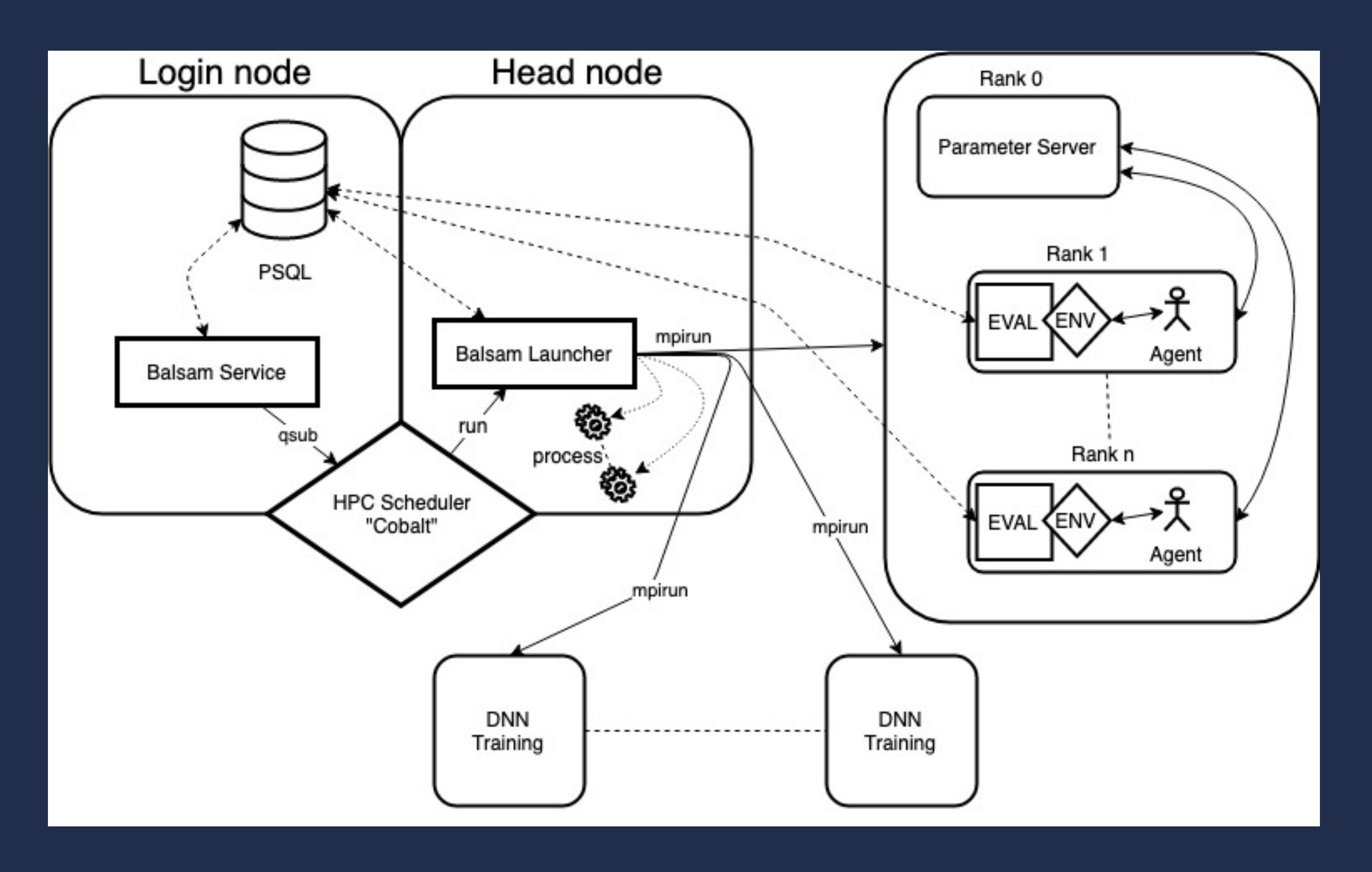

Argonne Leadership Computing Facility

- Distributed RL with asynchronous advantage actor-critic (A3C) scheme
- RL agents send async. gradient updates to parameter server
- multiple workers (concurrent DNN model evaluations) per agent launched via Balsam serial job mode

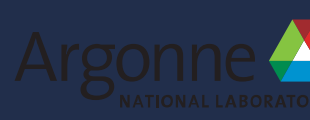

### *CANDLE Combo Benchmark: top 50 R2 architectures selected for "post-training"* **DeepHyper**

506 Theta KNL nodes 42 agents \* 11 workers/agent

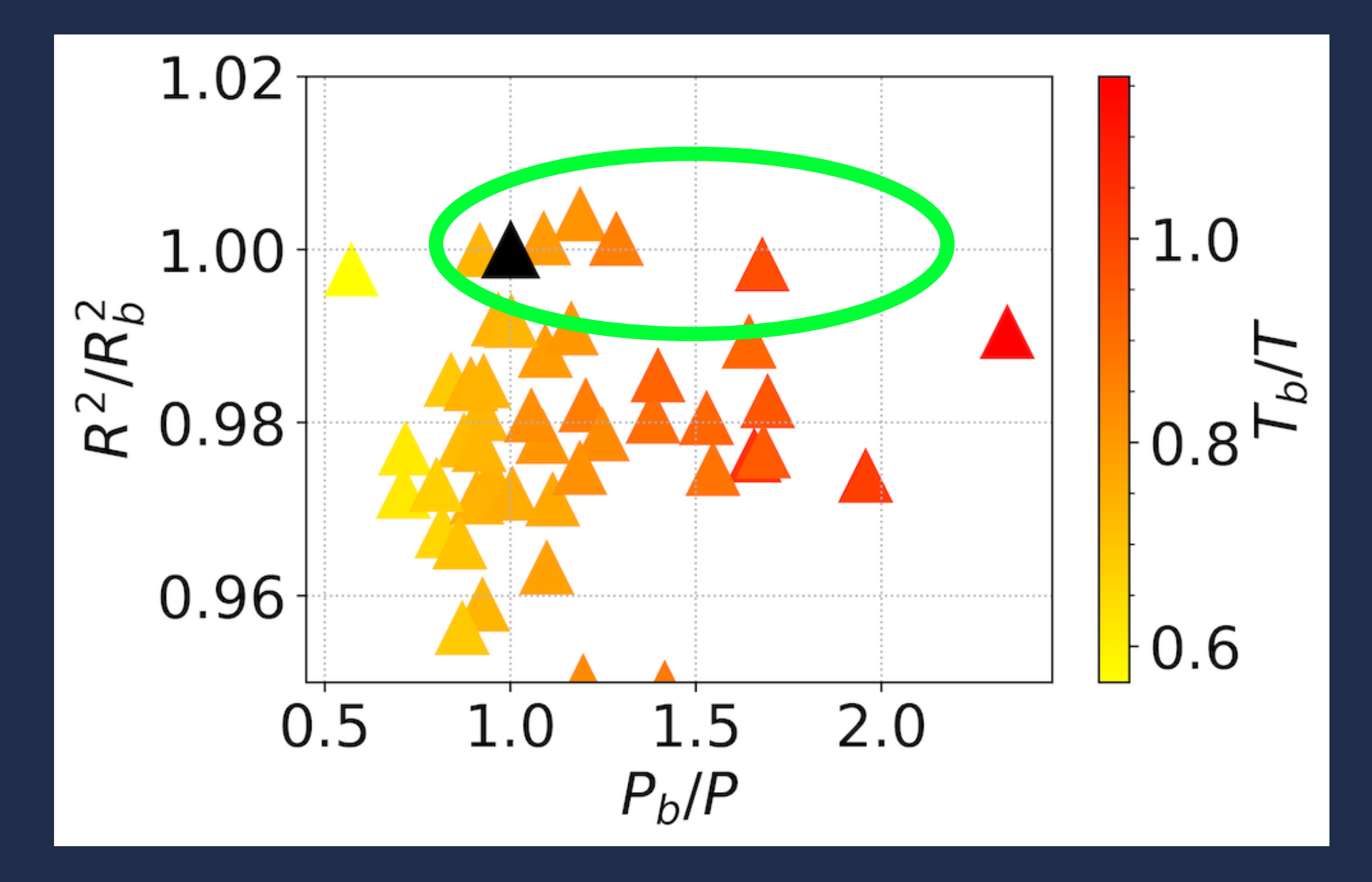

1022 Theta KNL nodes 85 agents \* 11 workers/agent

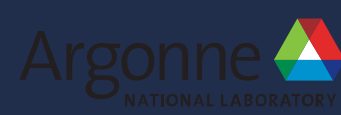

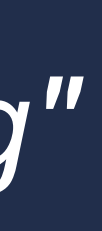

Fewer Parameters

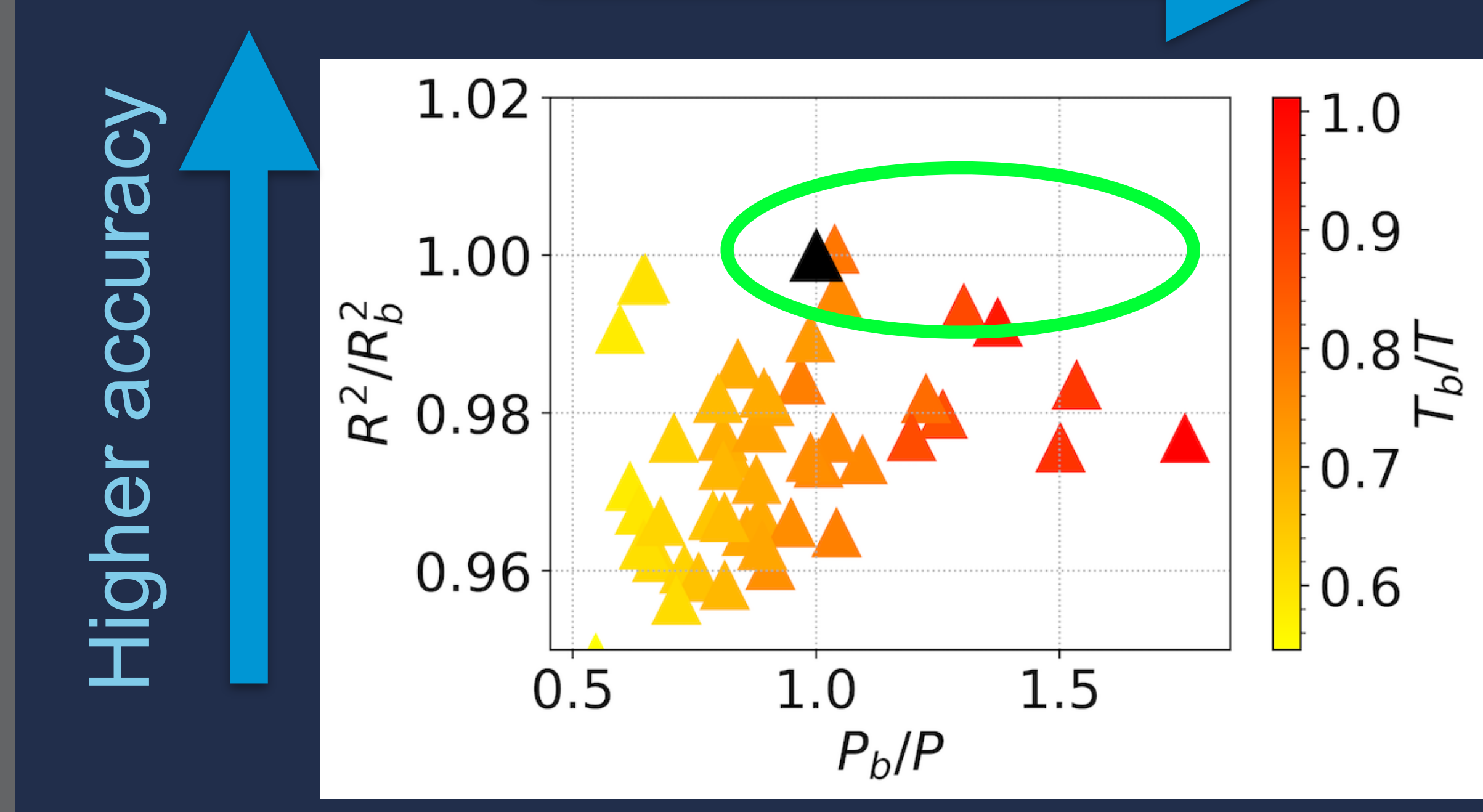

### DeepHyper random search with Balsam serial job mode Optimized database access patterns, task prefetch

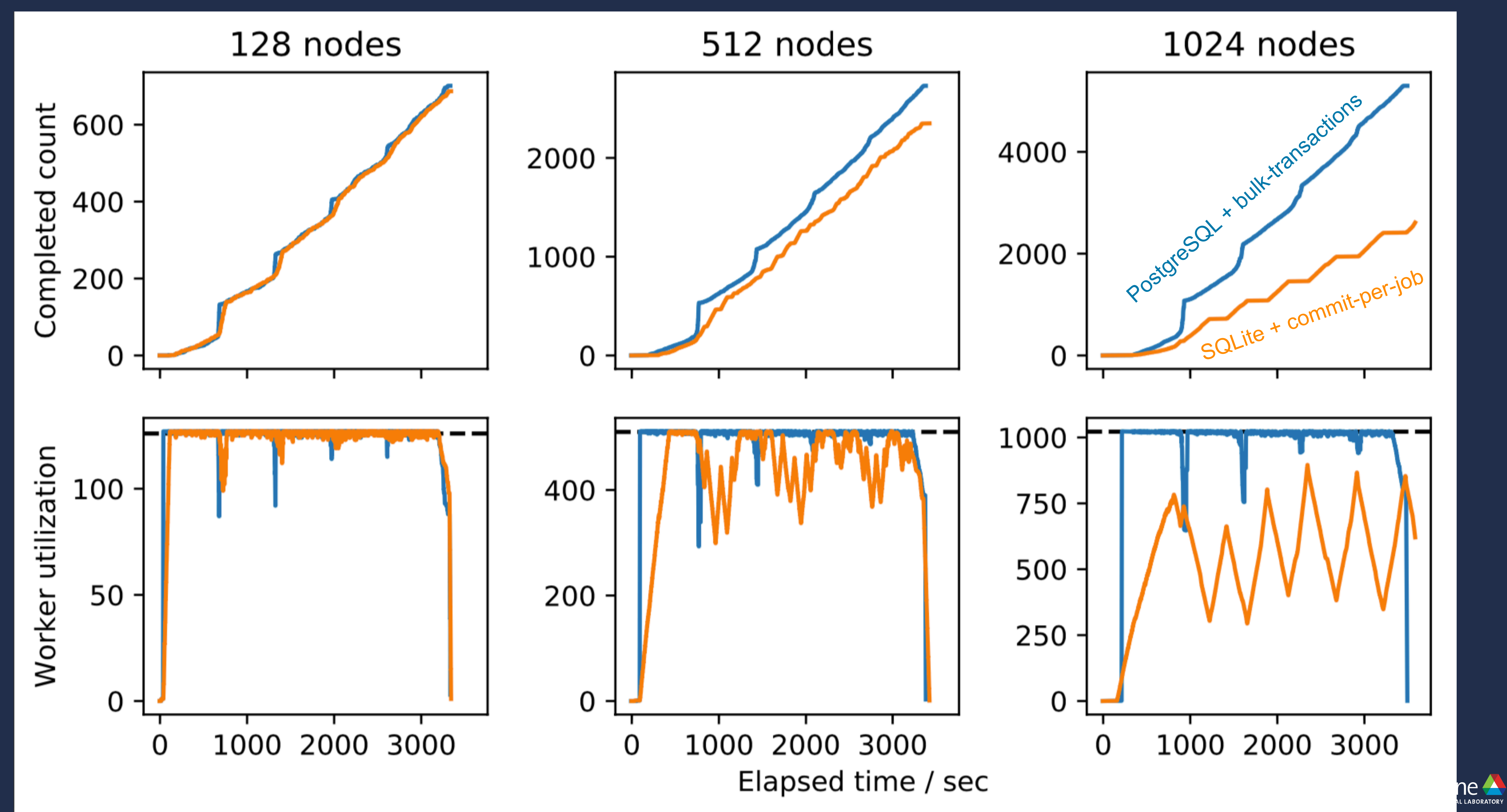

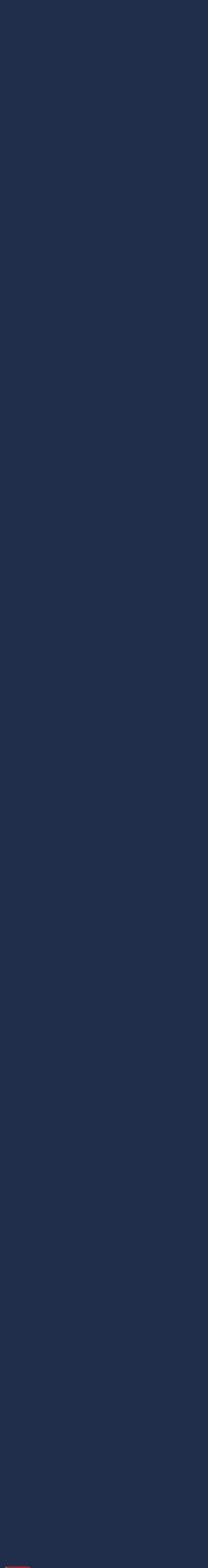

### DeepHyper random search with Balsam serial job mode 96% weak scaling efficiency from 128 to 1024 KNL nodes

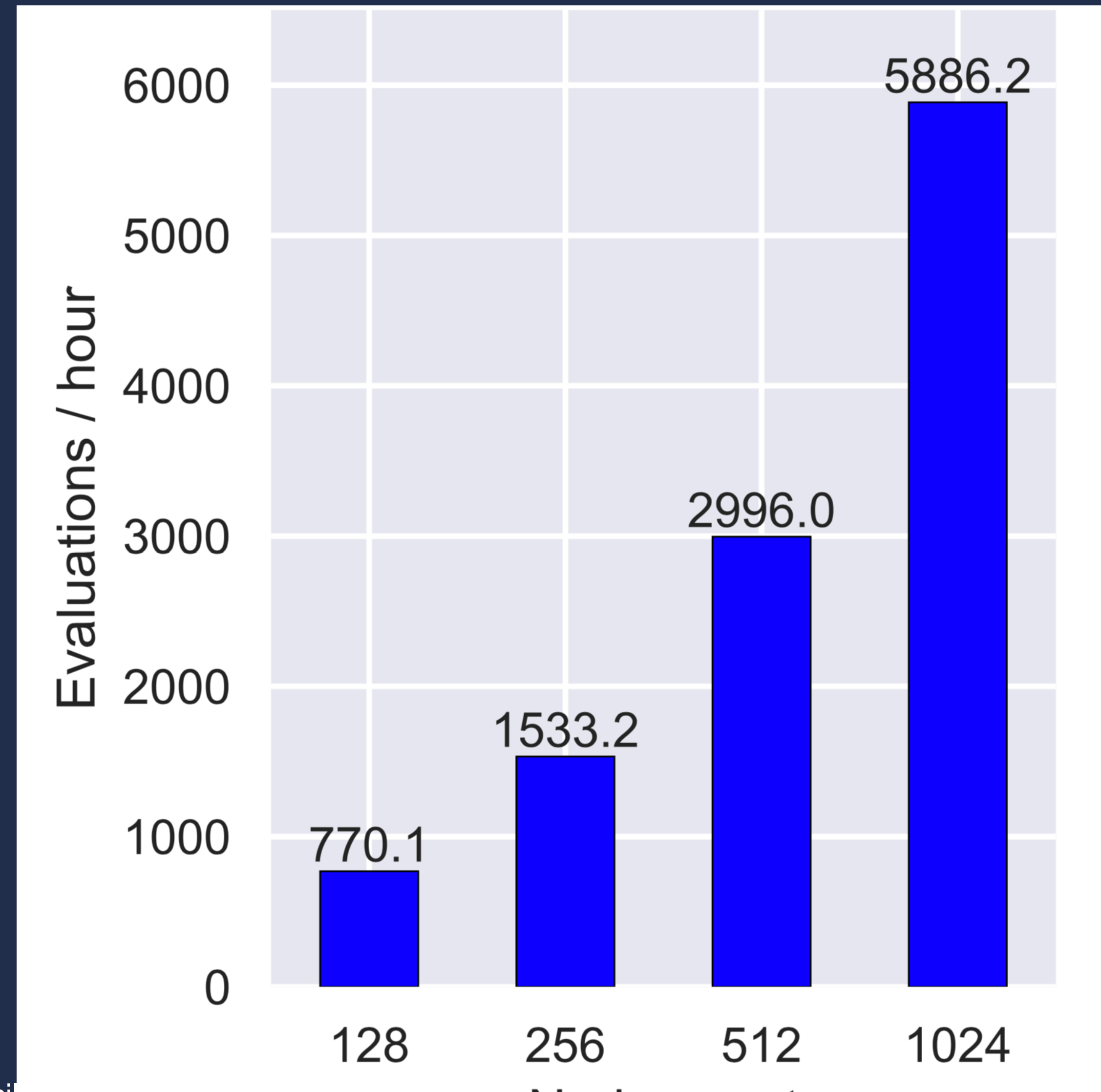

**Argonne Leadership Computing Facil** 

Argonne

Node count

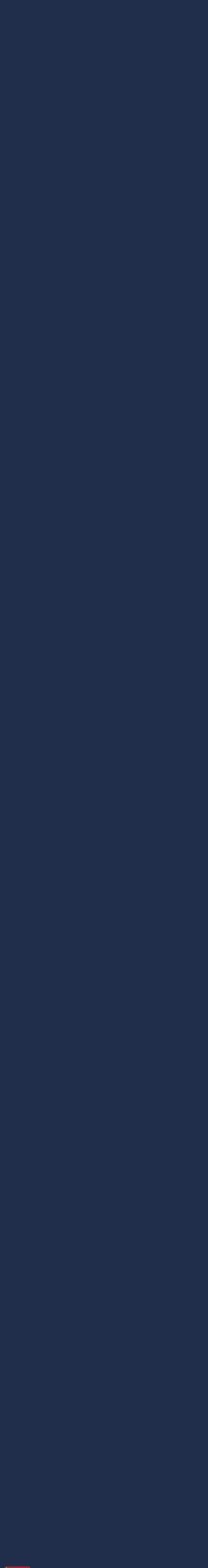

## **Toward production real-time analysis workloads**

- Worked with national light sources to simulate real-time XPCS analysis scenario on Theta
- ALCF piloting special **backfill queues** that uphold large-job mandate while allowing smaller jobs to "fill gaps" between production runs
- Balsam service elastically scales job submissions to task backlog

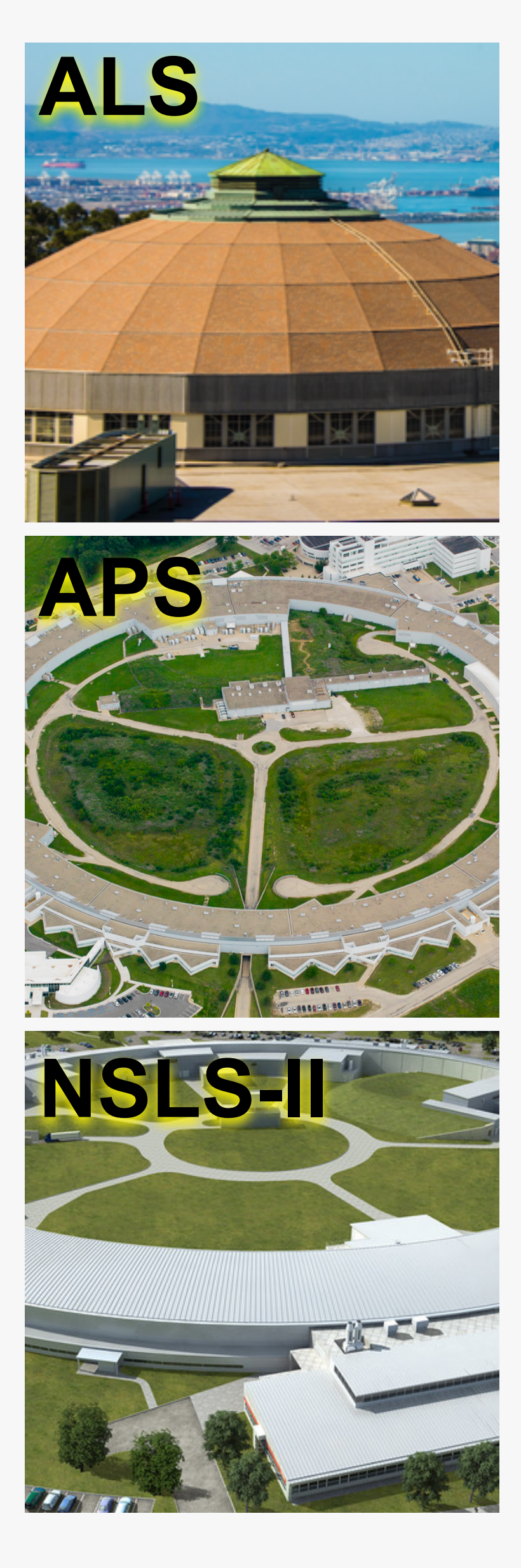

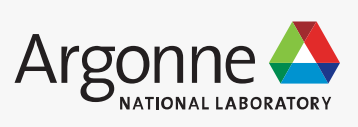

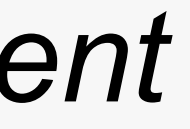

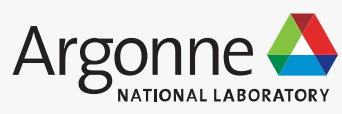

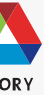

### **Remote Job Submission** *New runs submitted from external client*

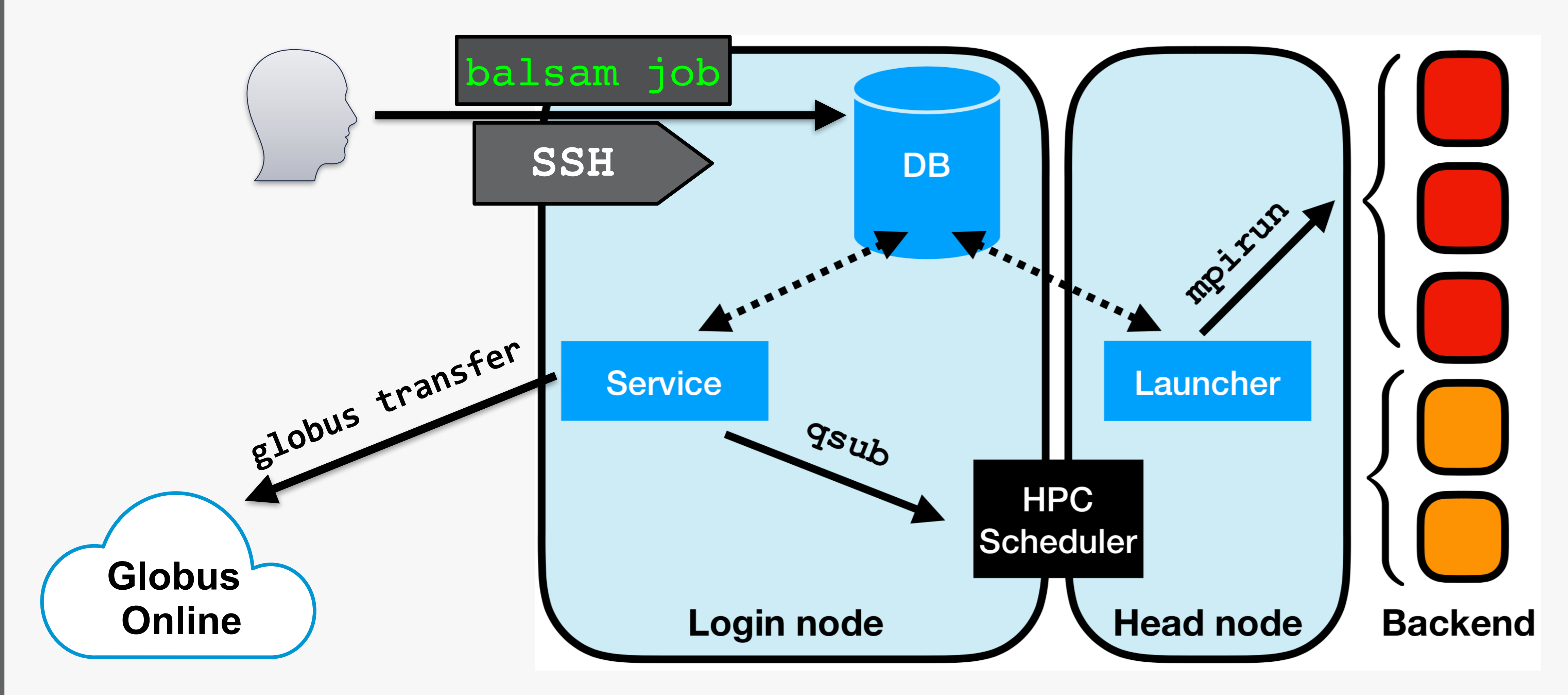

# **Multi-source data analysis**

ALCF

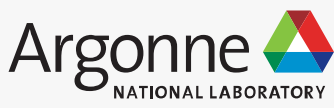

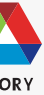

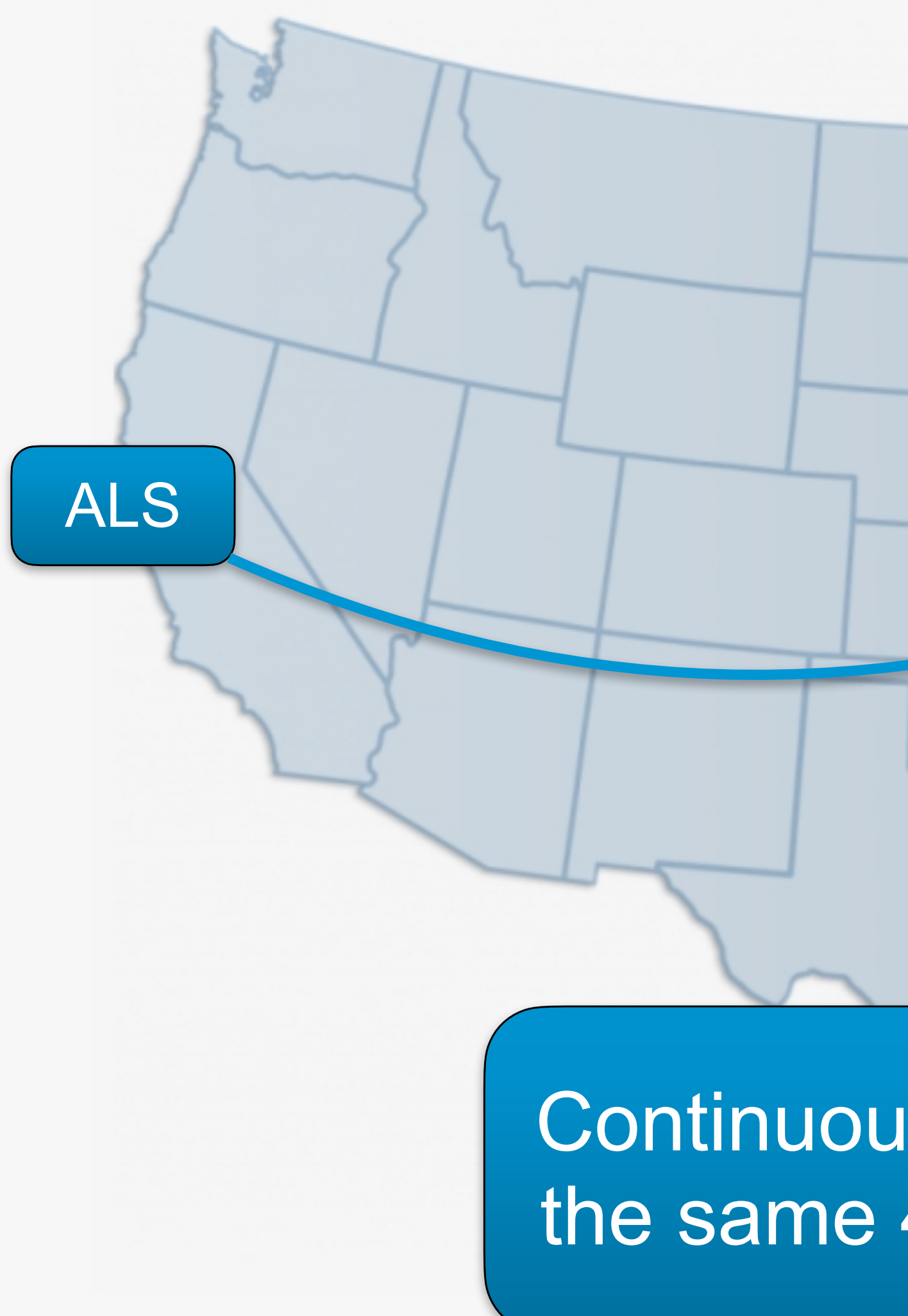

#### APS NSLS-II \*SDCC DTN

48 hours continuous XPCS data transfer & analysis between Theta and 3 science facilities

Continuously processing the same 40 GB dataset

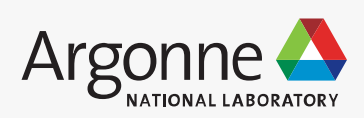

### **Multi-source analysis throughput** Averaged 3.5 tasks per-source, per-hour. All tasks executing concurrently through Balsam

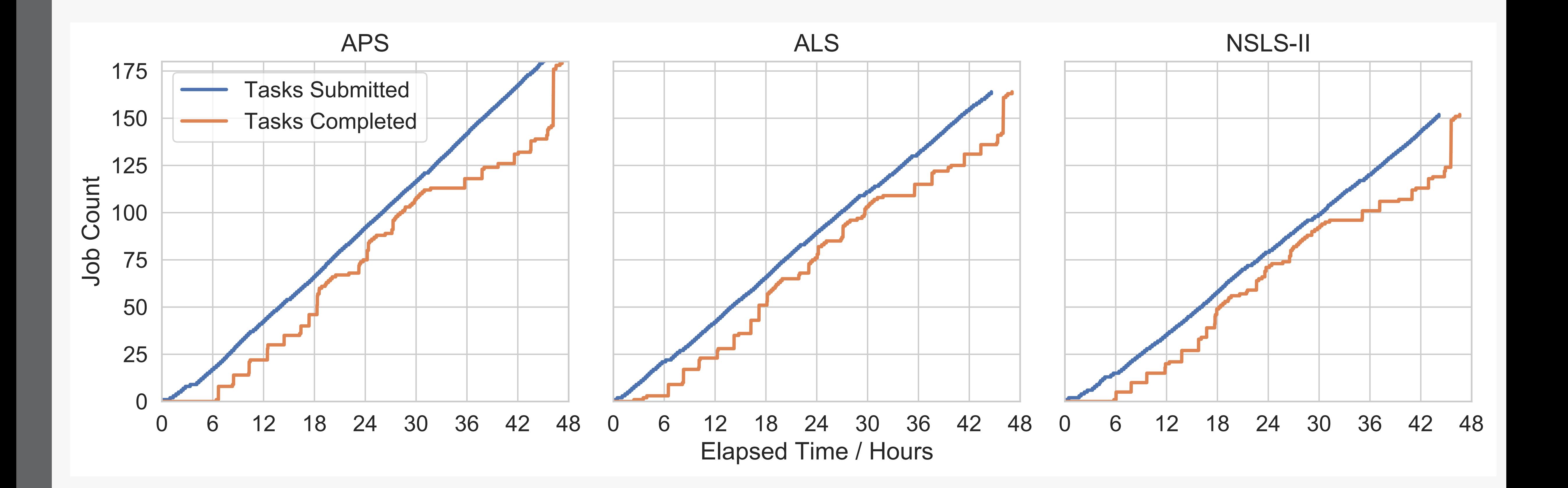

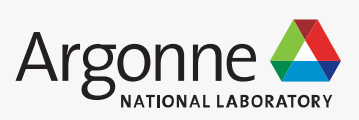

### **Auto-scaling by demand & availability** Execution spanned 46 jobs (resource requests) via backfill queue targeting idle nodes

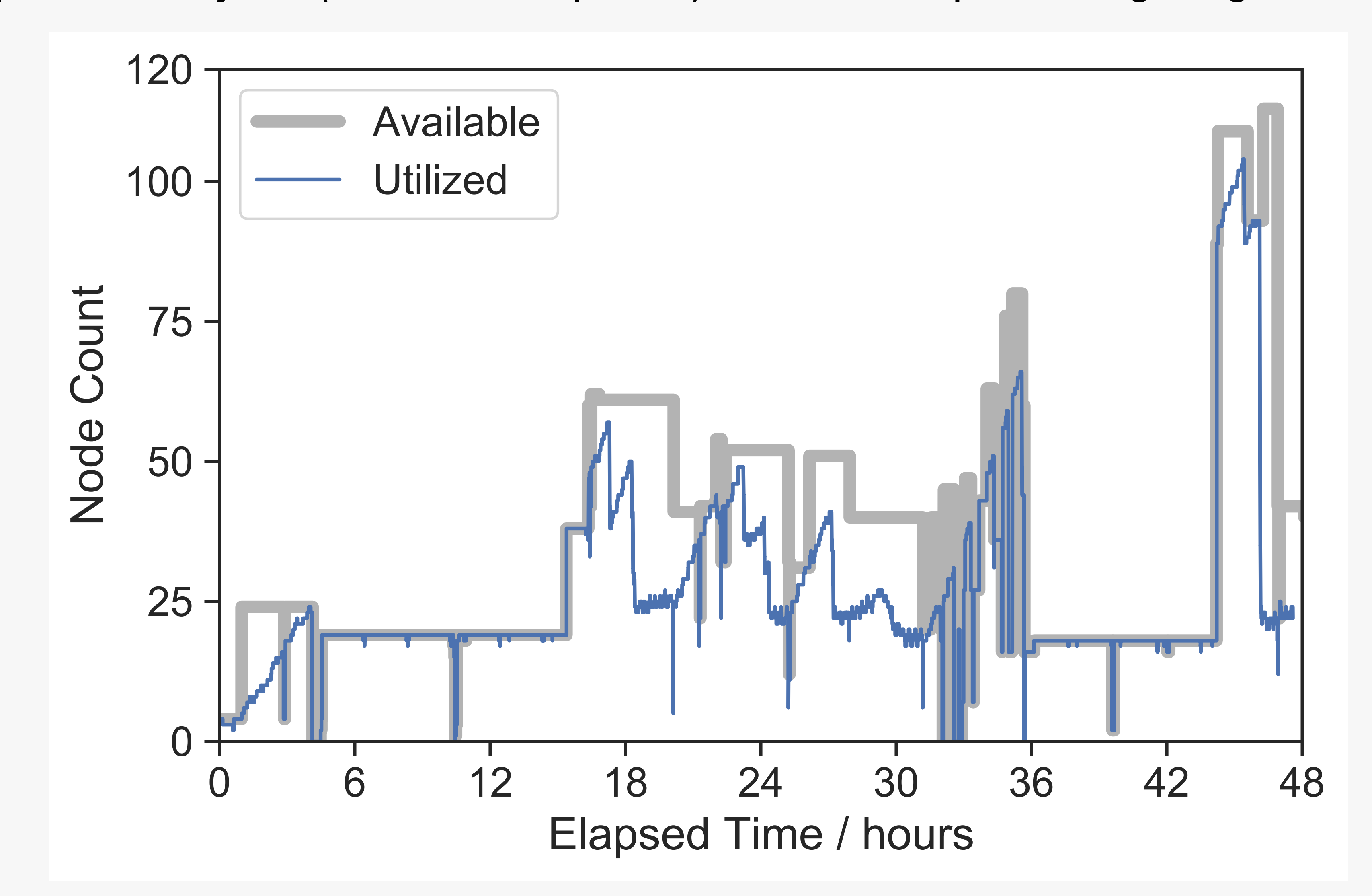

# **Backlog surges onto available nodesBacklog grows from timed-out jobs Way Level** 42 48 **Elapsed Time / hours**

## **Auto-scaling by demand & availability**

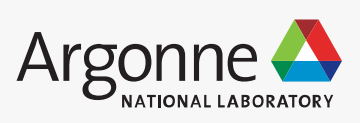

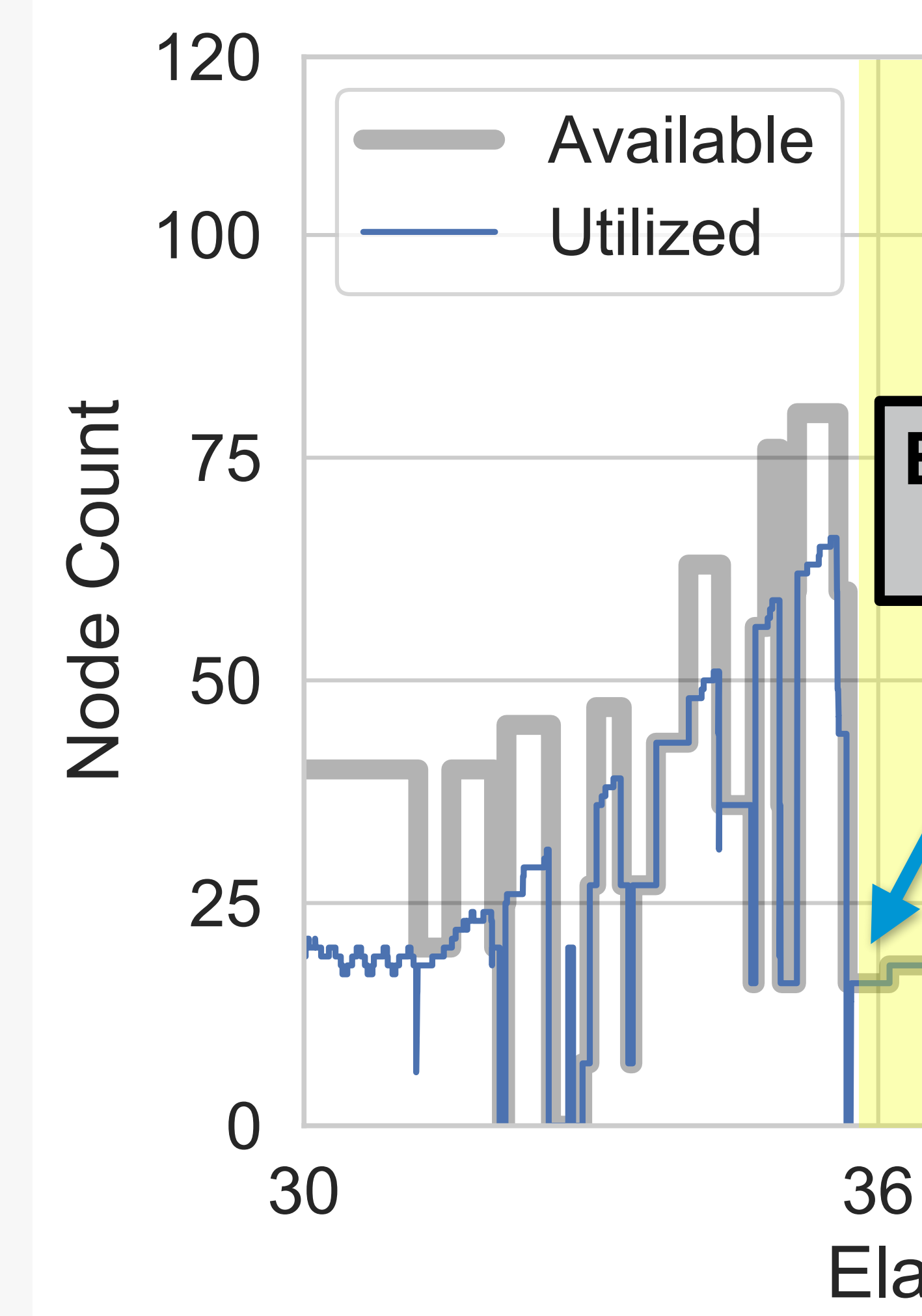

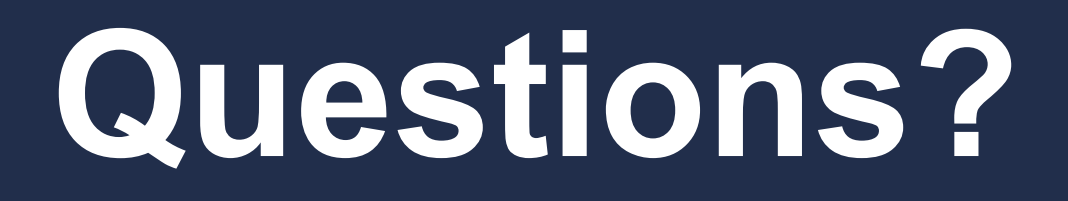

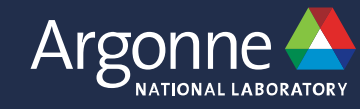

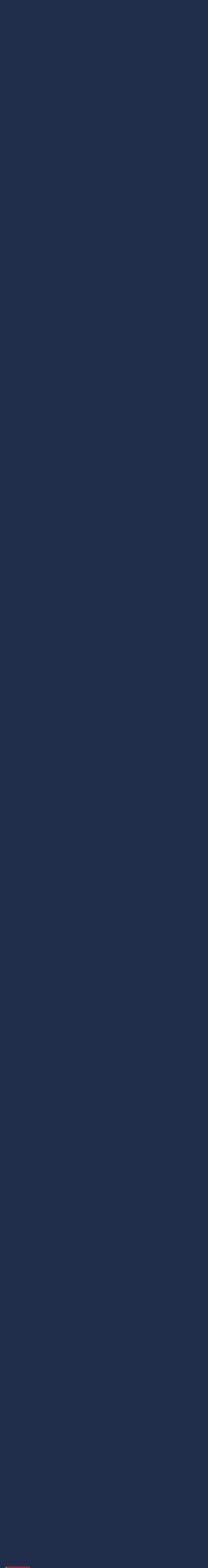